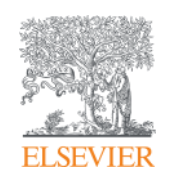

Elsevier Research Intelligence

# **Indonesian Journal Editors Workshop**

Presented by: Derrick Duncombe Customer Outreach Manager (APAC) & Lead for CSAB

May 2015

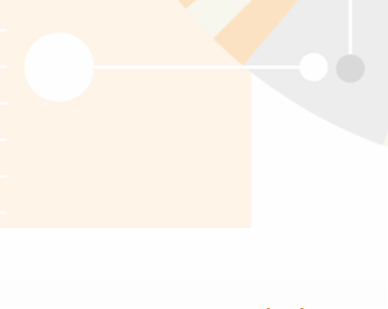

**Empowering Knowledge** 

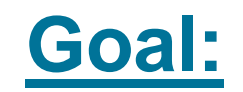

# **How to get your journal indexed in Scopus**

#### **What does inclusion in Scopus mean for a journal?**

A journal that is suggested to Scopus and gets accepted for inclusion by the CSAB Subject Chairs and indexed into its database will get:

- international visibility
- increased citations for individual researchers as well as the journal
- increases the opportunity for collaboration with other researchers from around the world

The journal will also be contributing to the wider scholarly community in the specialist subject field.

# Agenda

**1) Quick overview: Scopus & CSAB**

**2) Scopus Journal selection criteria & Evaluation process**

**3) Scopus as an editor workflow tool** 

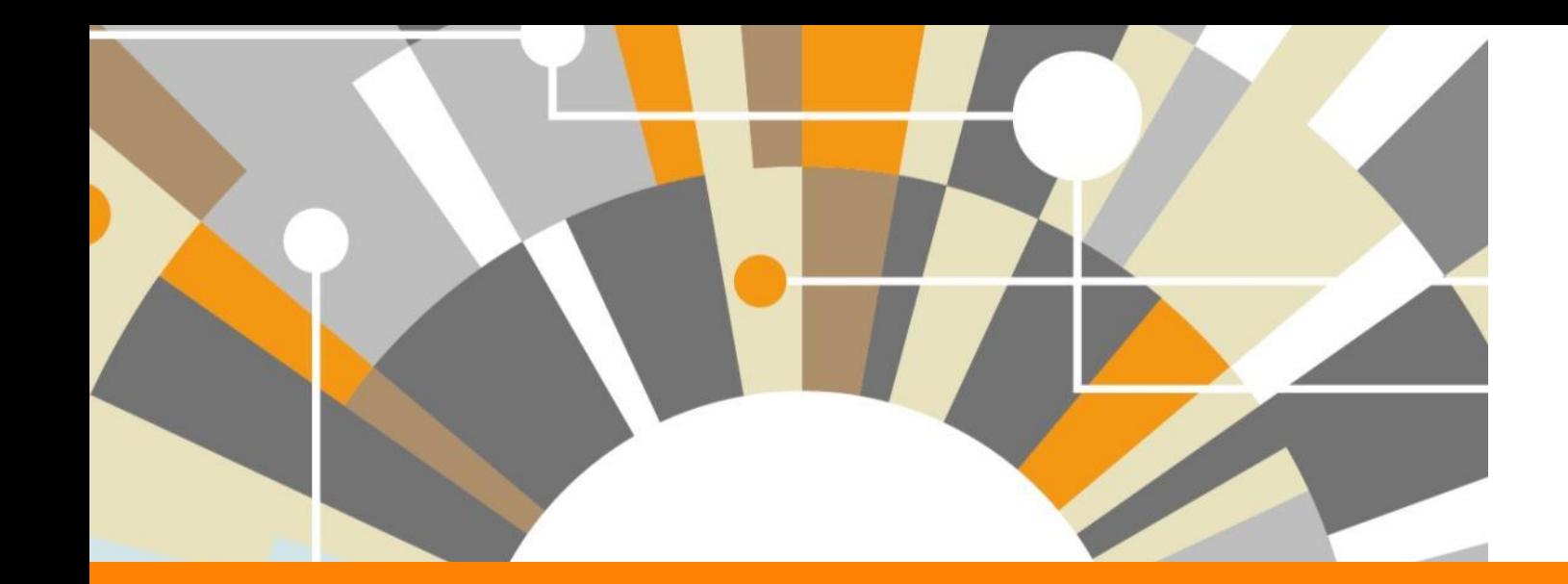

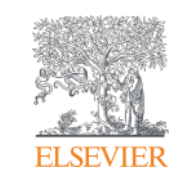

# **1) Quick Overview: - Scopus & CSAB**

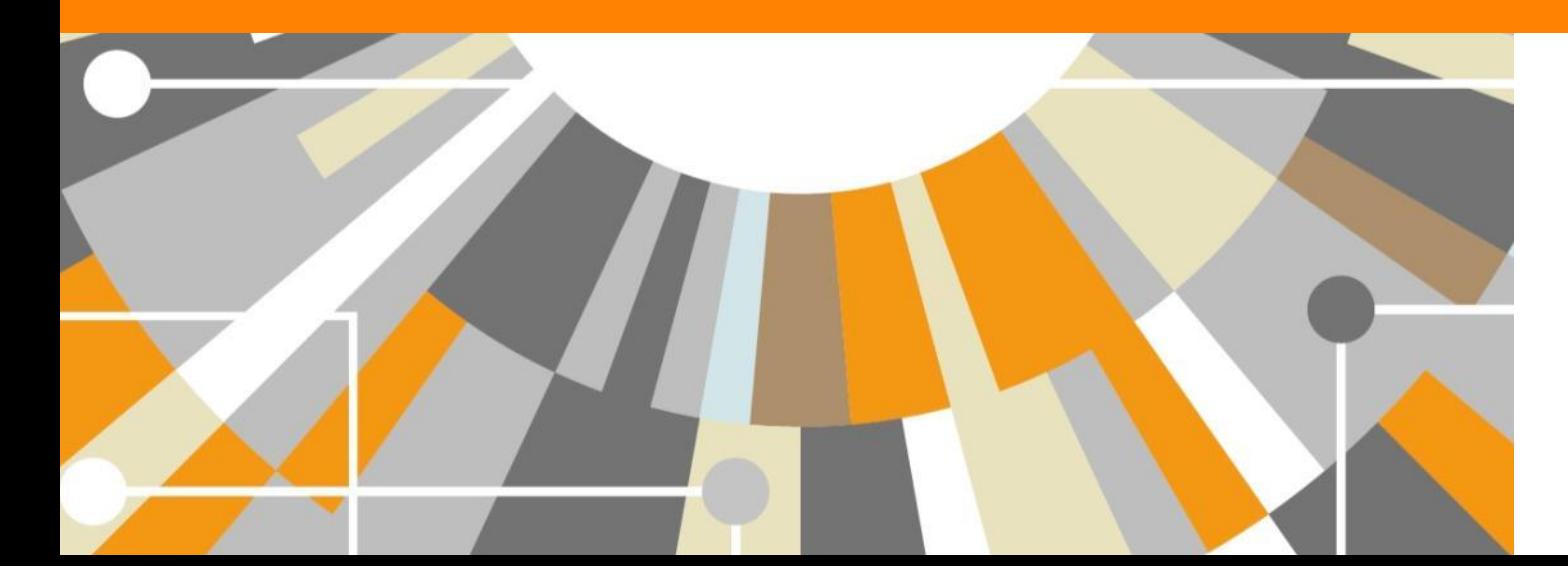

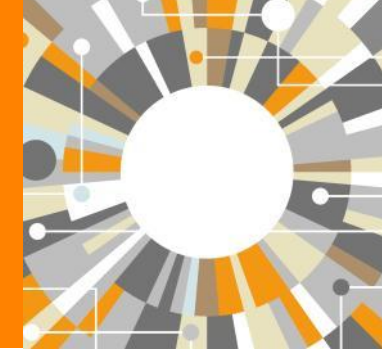

**Empowering Knowledge** 

## **Designed to support literature research process**

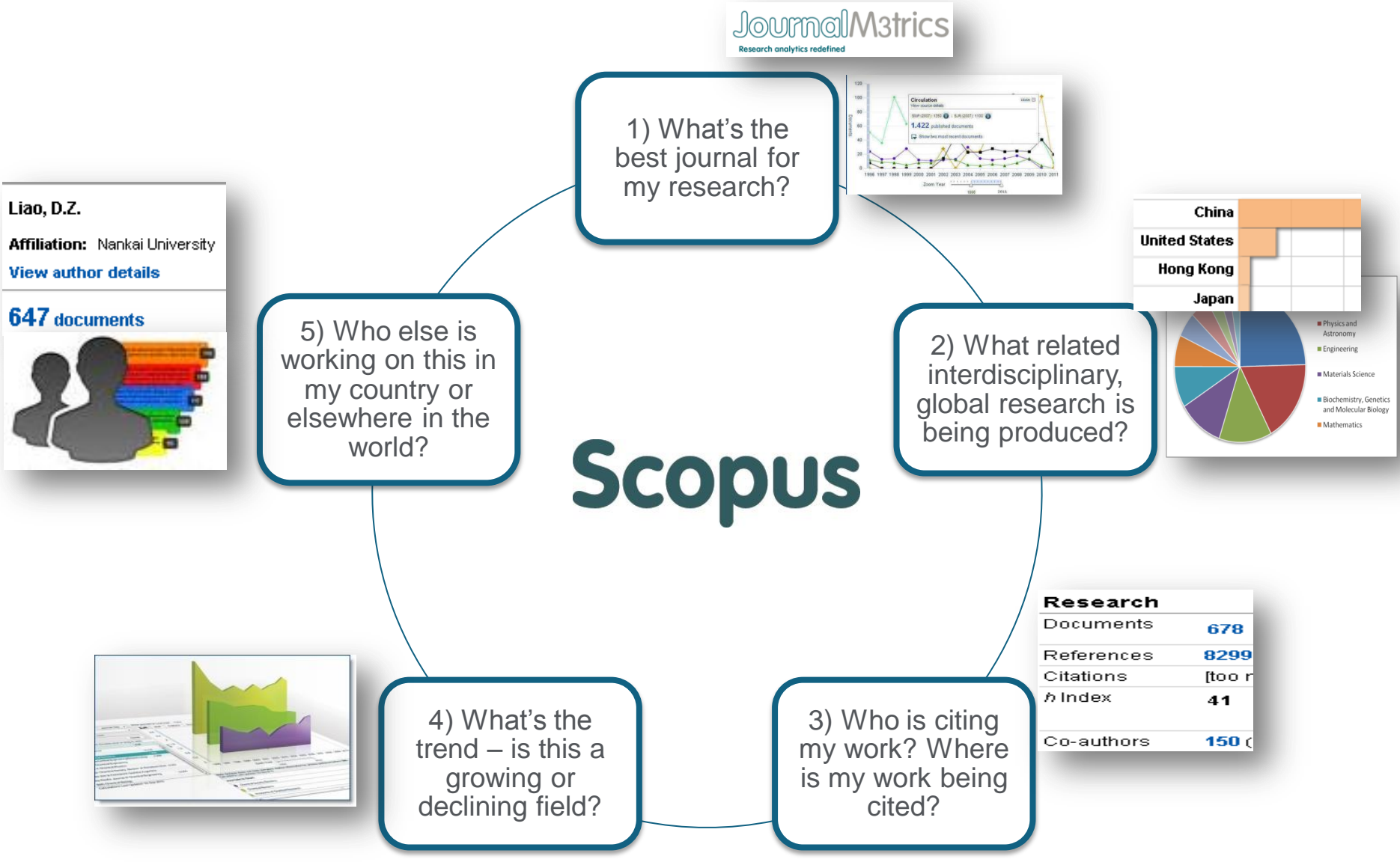

#### **What content does Scopus include?**

**55.0M** records from **21,671** serial titles and **50,114** books 21.3M pre 1996 records | 33.7M post 1995 records

- Content from  $> 5,000$  publishers
- "Articles in Press" from > 3,750 titles
- Titles from 105 different countries in all geographical regions
- 40 "local" languages covered
- More than 2,800 Gold Open Access journals indexed

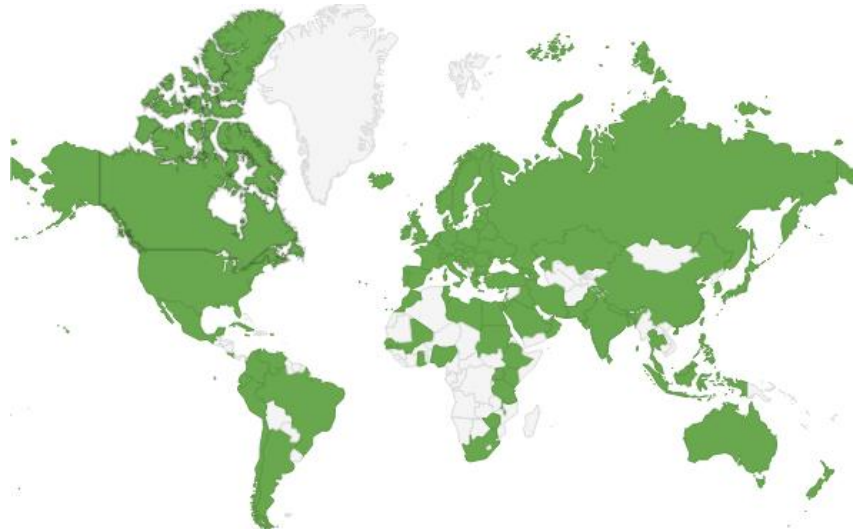

Scopus is ideal compared to other products because it has the broadest coverage of global, curated, relevant research, with smart, simple tools to help track, analyze and visualize research.

## **Scopus covers different source types for a reason**

#### **JOURNALS**

- Timely
- Peer-reviewed (formal research)

All subject fields, but typical fields with high ratio of journal publication: chemical, biological, health sciences etc.

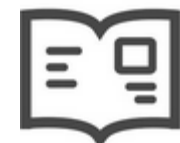

#### **CONFERENCES**

- Preliminary research (can be a bit less formal)
- Newer ideas

Mainly of importance in Computer Science and Engineering-related subject fields

#### **BOOKS**

• Thorough analysis of a specific topic

Mainly of importance in Social Sciences and the Arts & Humanities

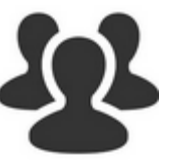

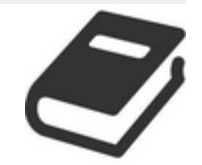

**Different source types are added to ensure that coverage, discoverability, profiles and impact measurement for research in all subject fields is accounted for in Scopus.** 

### **What content does Scopus include?**

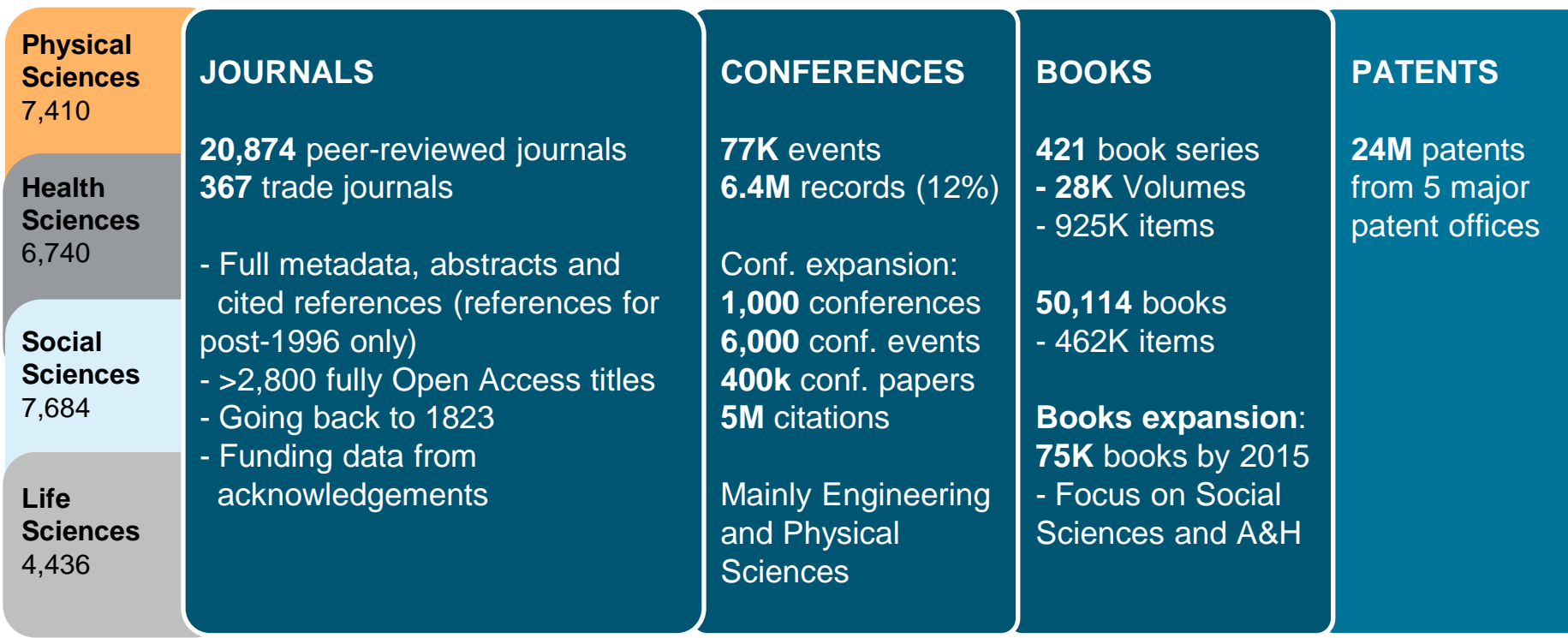

Source: Scopus title list (May 2014)

#### **Scopus article growth over years**

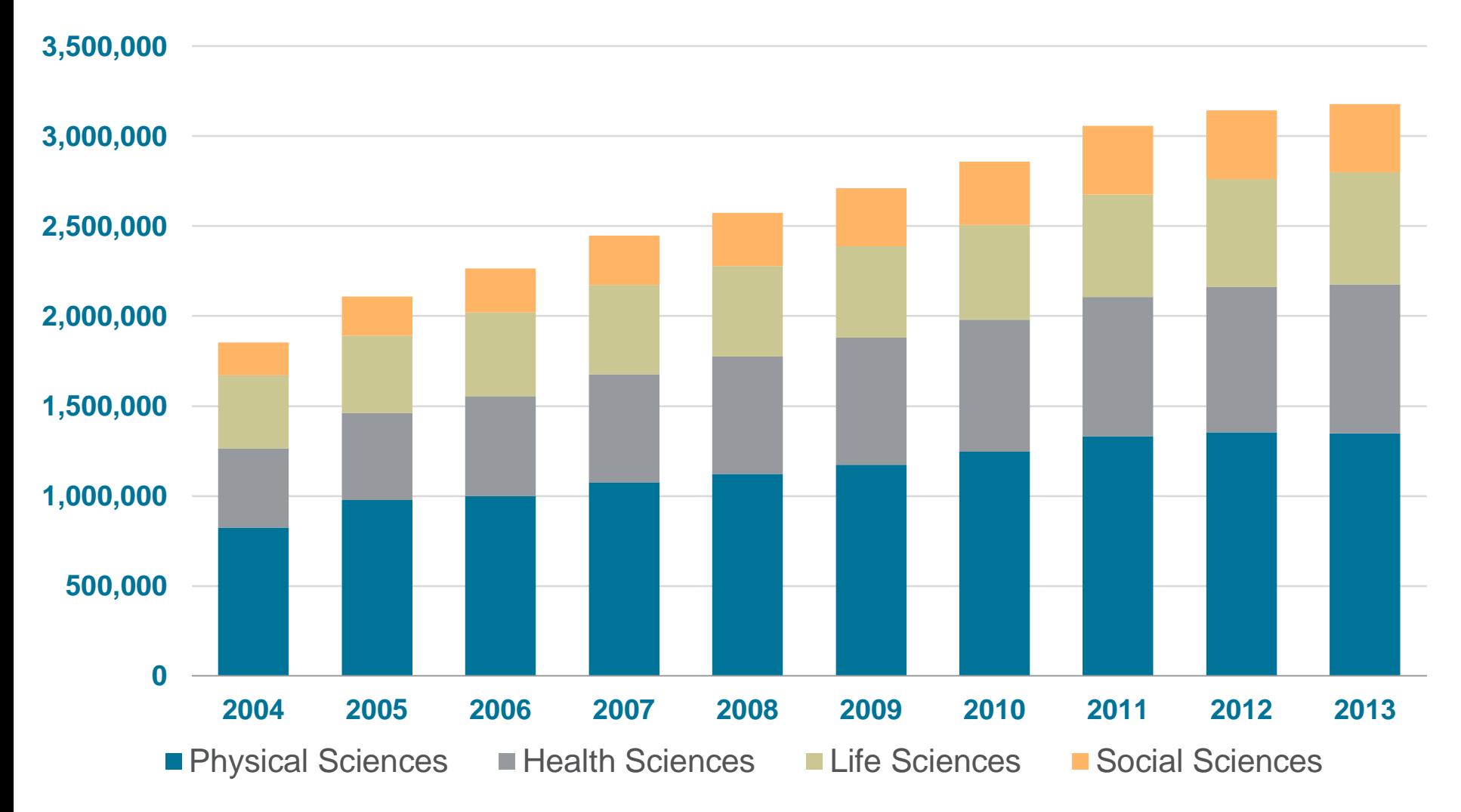

Source: Scopus data 13 May 2014

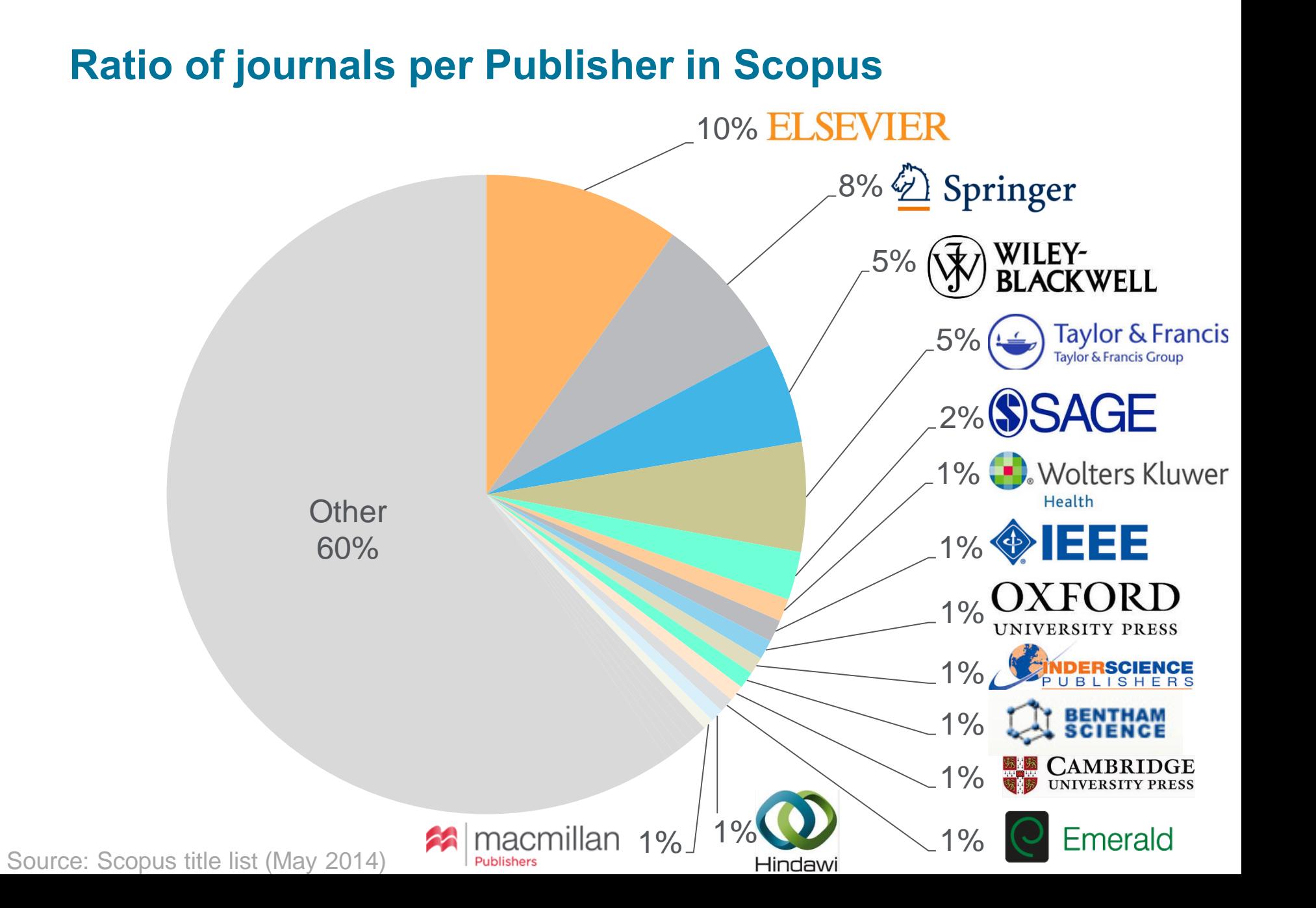

### **Comparison with nearest peer**

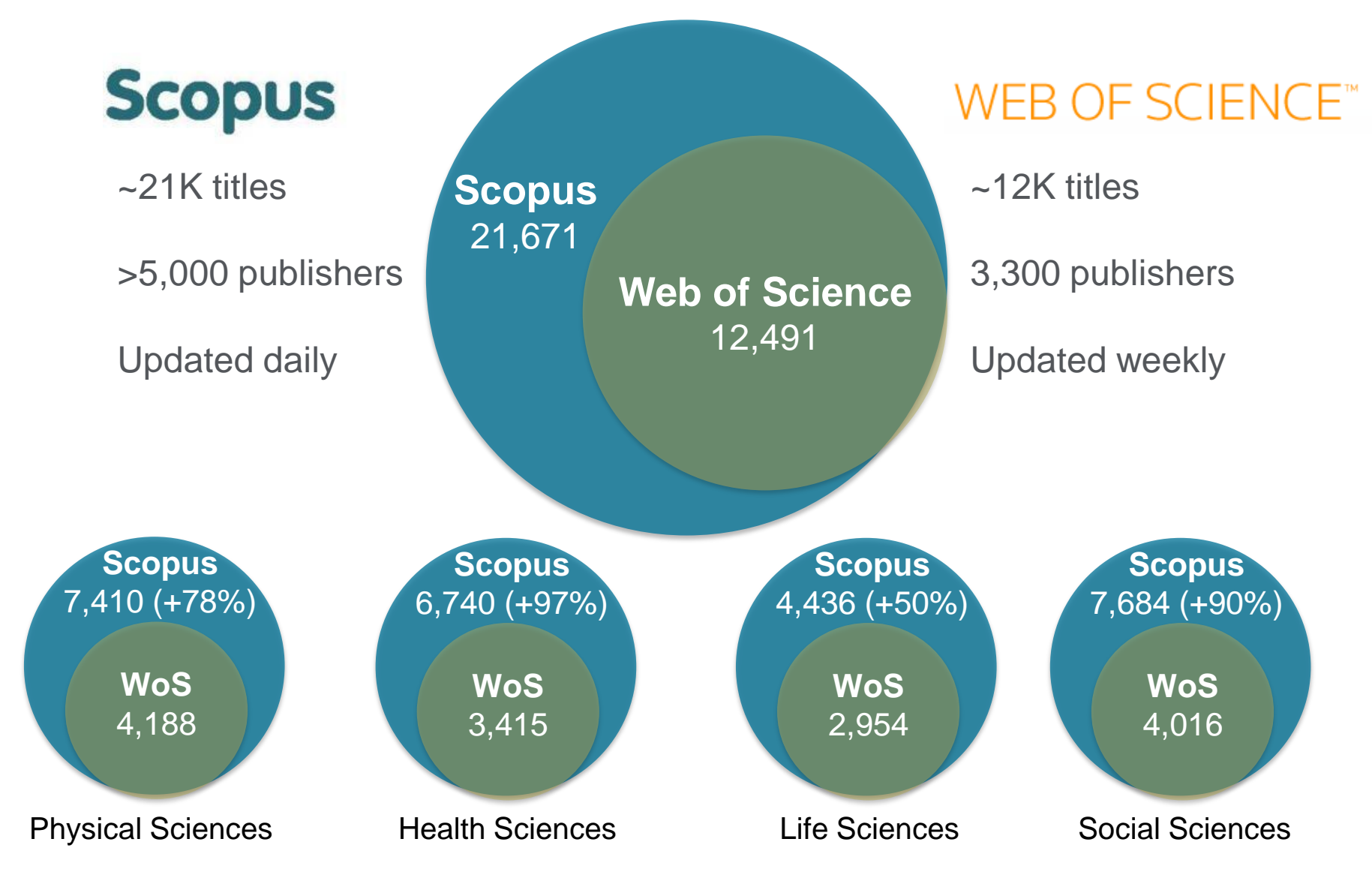

Source: Web of Science Real Facts, Web of Science title list and Scopus' own data (April 2014)

#### **Arts & Humanities Coverage**

**Did you know?** 

- Scopus' Arts & Humanities coverage has grown from 2,000 titles in 2008 to more than 4,200 titles – and includes more than 1 million articles.
- The Scopus Books Expansion Project has added 75,000 books including a large proportion in the Arts & Humanities. And another 45,000 titles will be added by December 2015.

### **Broader coverage = higher citations**

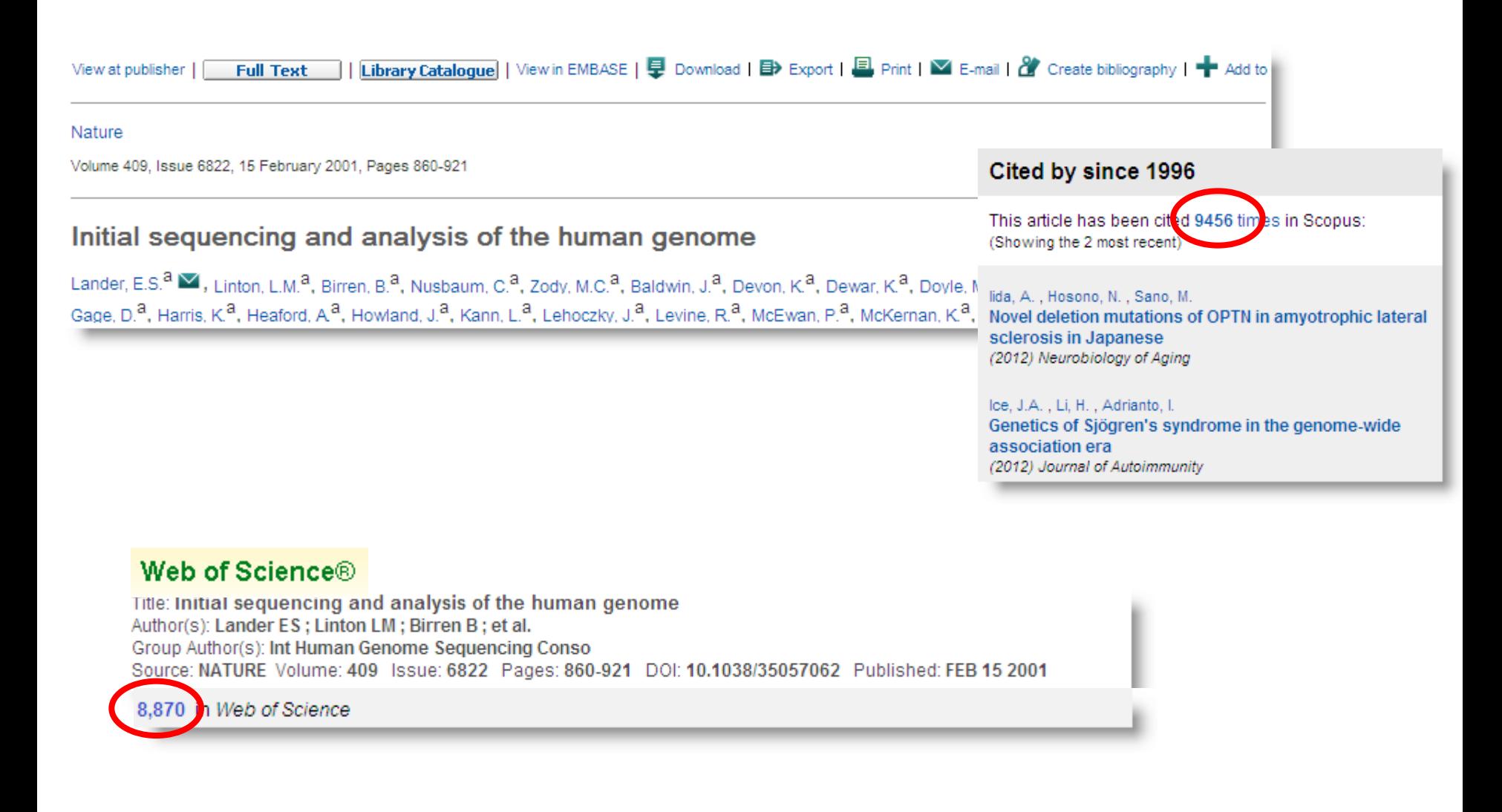

#### **Leading research institutes use Scopus**

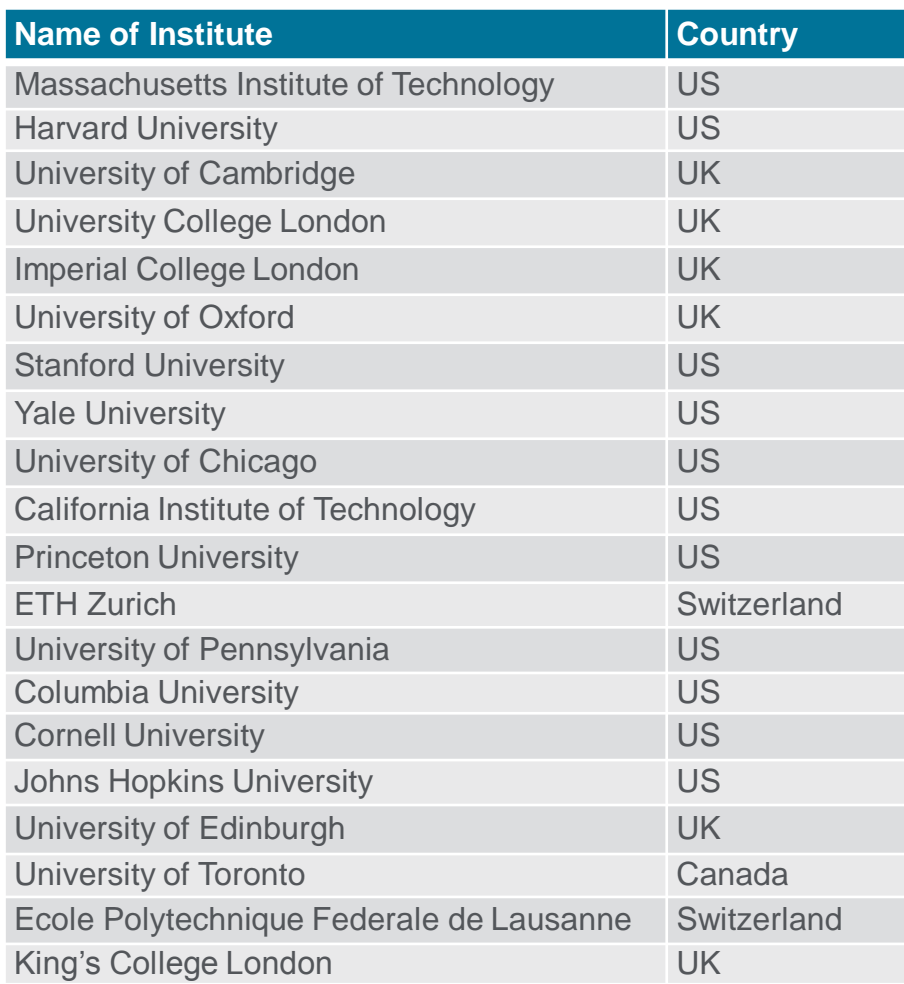

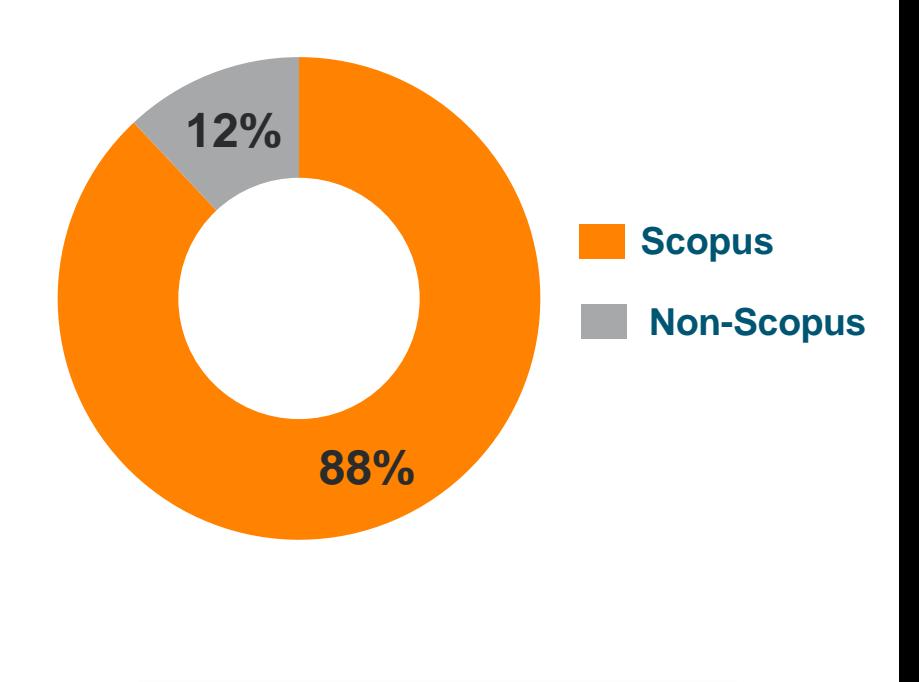

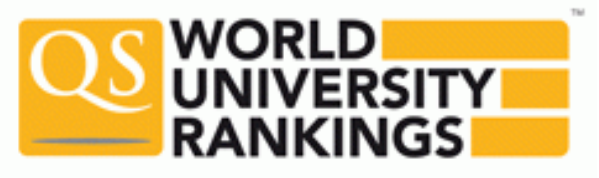

## **Elsevier chosen to provide Scopus data and SciVal analytics for the 2015 Times Higher Education (THE) World University Rankings**

• On 19 November 2014, we **[announced](http://www.elsevier.com/about/press-releases/science-and-technology/times-higher-education-to-partner-with-elsevier-on-the-world-university-rankings?utm_campaign=the2014&utm_source=email&utm_medium=email)** an agreement with *Times Higher Education (THE)* to provide the data and analytics to support *THE's* flagship rankings, including the [World University Rankings, 100 Under 50, Asia University and](http://www.timeshighereducation.co.uk/world-university-rankings/2014-15/world-ranking)  **[BRICS & Emerging Economies](http://www.timeshighereducation.co.uk/world-university-rankings/2014-15/world-ranking) rankings.** 

## **Leading organizations rely on Scopus – More than 150 research organizations use Scopus data**

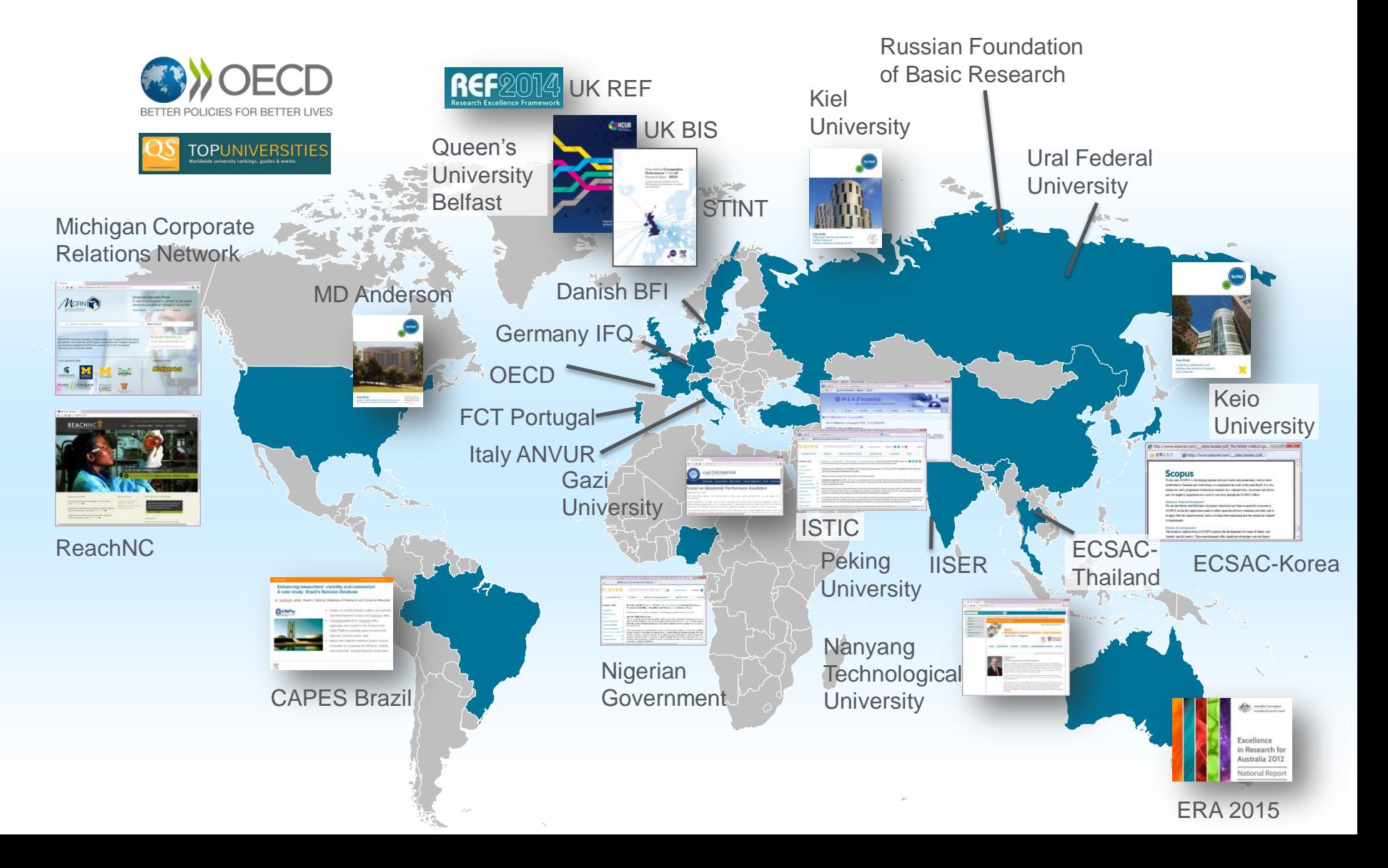

#### **Scopus is…**

- The **largest abstract and citation database of peer-reviewed literature**, featuring smart tools to track, analyze and visualize research.
- The **most comprehensive overview of the world's research output** in the fields of science, technology, medicine, social sciences and Arts & Humanities.
- A tool that is **easy to use and fast to learn.**
- Is rapidly growing in popularity. Since its creation in 2004, more than 2,300 institutes have subscribed, including **88% of the top 25 academic research** institutions and leading corporate R&D centers.
	- o 67% of the League of European Universities use Scopus
	- o 50% of Ivy League
- Is evolving to interoperate with more world-class tools in citation management, reference management – and collaboration

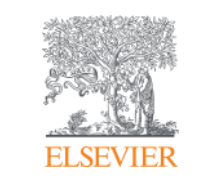

# **2) Scopus Journal Selection Criteria & Evaluation Process**

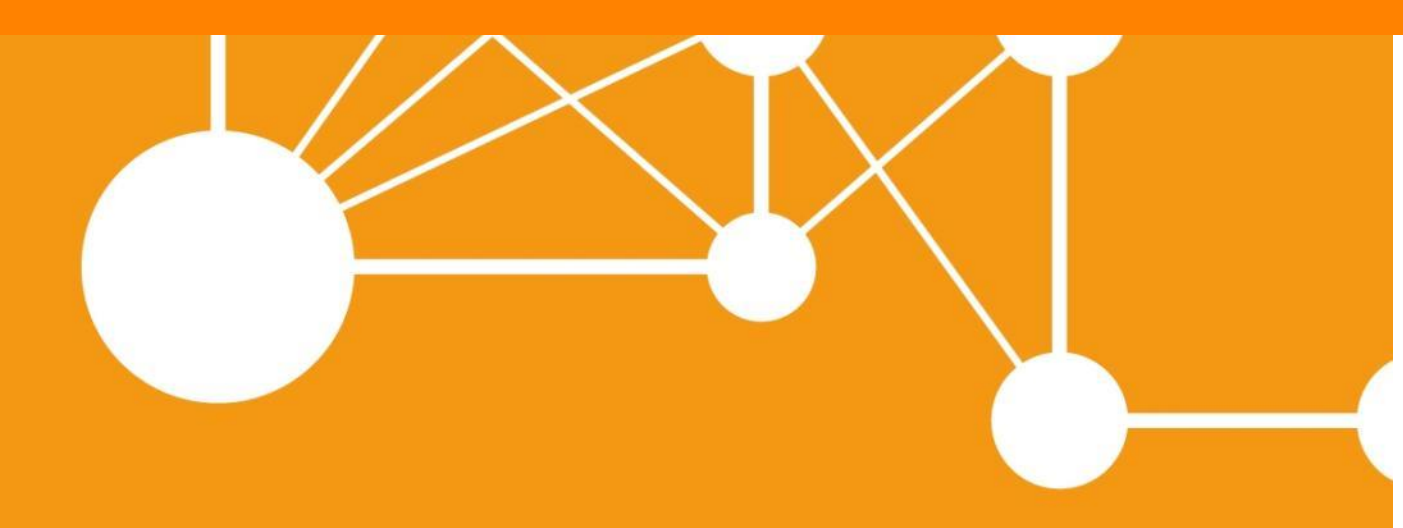

**Empowering Knowledge** 

#### **Broad coverage does not mean poor standards**

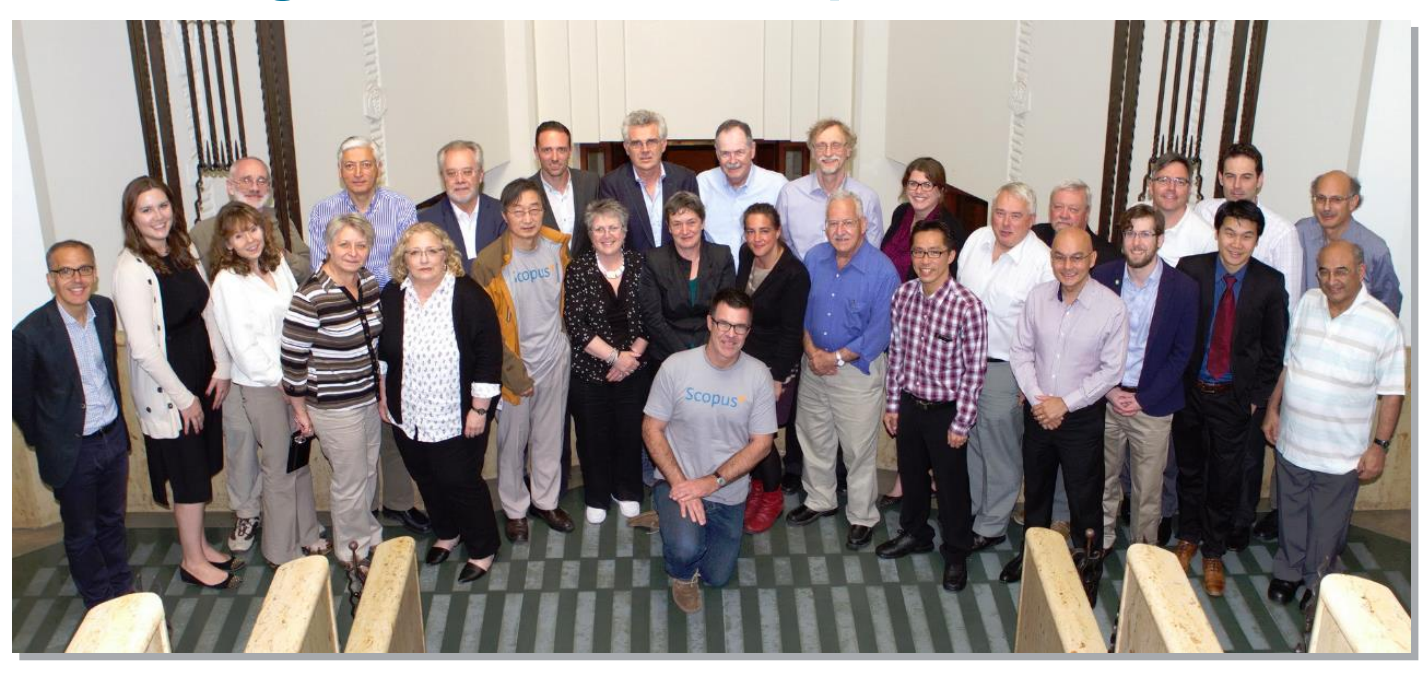

- Titles are selected by the independent Content Selection & Advisory Board (CSAB)
- The CSAB is chosen for their expertise in specific subject areas; many have (journal) Editor experience

#### **Focus on quality through content selection by the independent CSAB, because:**

- Provide accurate and relevant search results for users
- No dilution of search results by irrelevant or low quality content
- Support that Scopus is recognized as authoritative
- Support confidence that Scopus "reflects the truth"

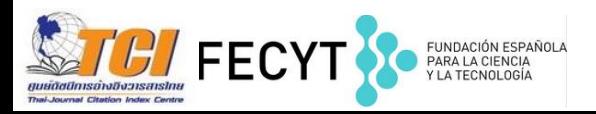

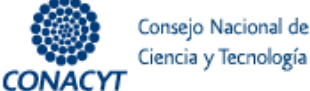

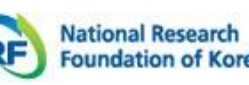

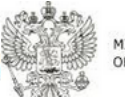

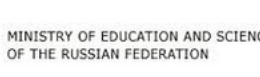

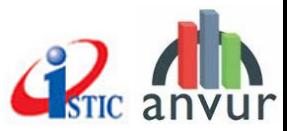

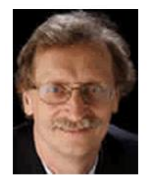

Professor Jörg-Rüdiger Sack Carleton University Canada CSAB Chair - Computer Science View profile

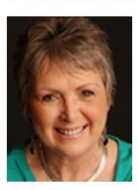

**Ms. Karen Holland** University of Salford United Kingdom CSAB Chair - Nursing; Health Professions **View profile** 

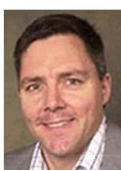

**Dr. Richard Whatmore** University of Sussex United Kingdom CSAB Chair - Arts & Humanities **View profile** 

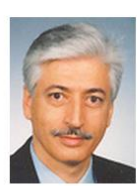

**Professor Manolis Papadrakakis** National Technical University Athens Greece CSAB Chair - Engineering View profile

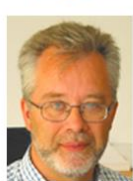

**Professor Dr. Donald Dingwell** University of Munich Germany CSAB Chair - Earth & Planetary Science **View profile** 

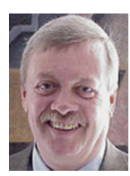

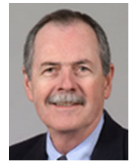

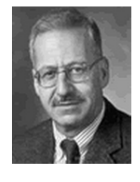

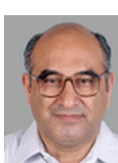

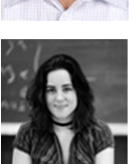

**Professor James D. Wright** University of Central Florida **USA** CSAB Chair - Social Sciences View profile

**Professor Peter Miller** Medical University of South Carolina **USA** CSAB Chair - Psychology, Dentistry, and Veterinary Sciences View profile

**Professor & Chairman Peter Stambrook** University of Cincinnati **USA** CSAB Chair - Pharmacology, Toxicology and Pharmaceutics; Biochemistry, Genetics and Molecular Biology; Neuroscience **View profile Professor Ashok Raina** 

**TATA Institute of Fundamental Research** India **CSAB Chair - Mathematics** View profile

Karin Wahl-Jorgensen, CSAB Chair - Language, Linguistics, Communication and Media **Cardiff University Denmark View profile** 

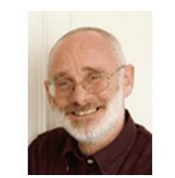

**Professor Peter Brimblecombe** University of East Anglia **United Kingdom** CSAB Chair - Environmental Science View profile

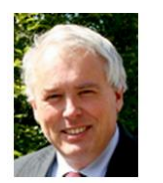

**Dr. David Rew** University of Southampton **United Kingdom** CSAB Chair - Medicine View profile

Dr. Evan Bieske

Australia

University of Melbourne

Energy, Material Sciences

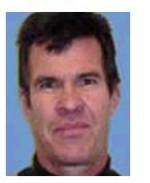

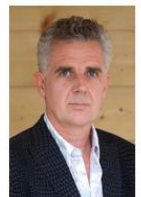

**View profile Wouter Gerritsma** Wageningen University The Netherlands View profile

CSAB Chair - Physics & Astronomy,

Chemistry, Chemical Engineering,

#### **ELSEVIER**

## **Transparent title evaluation process by an independent Content Selection & Advisory Board (CSAB)**

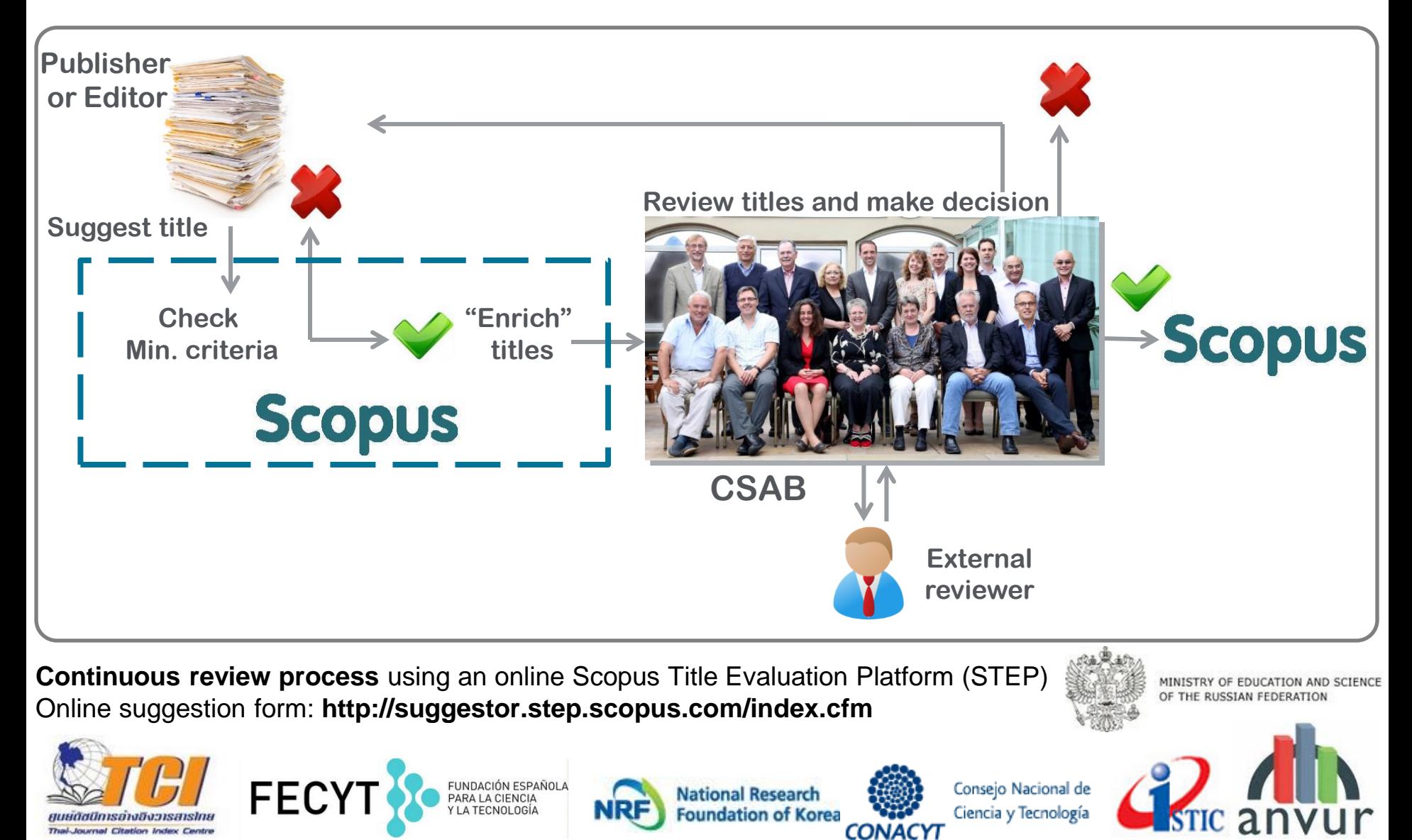

## **Scopus journal selection criteria**

**Stage 1: Pre-selection / technical criteria** **Stage 2: Scopus journal selection criteria**

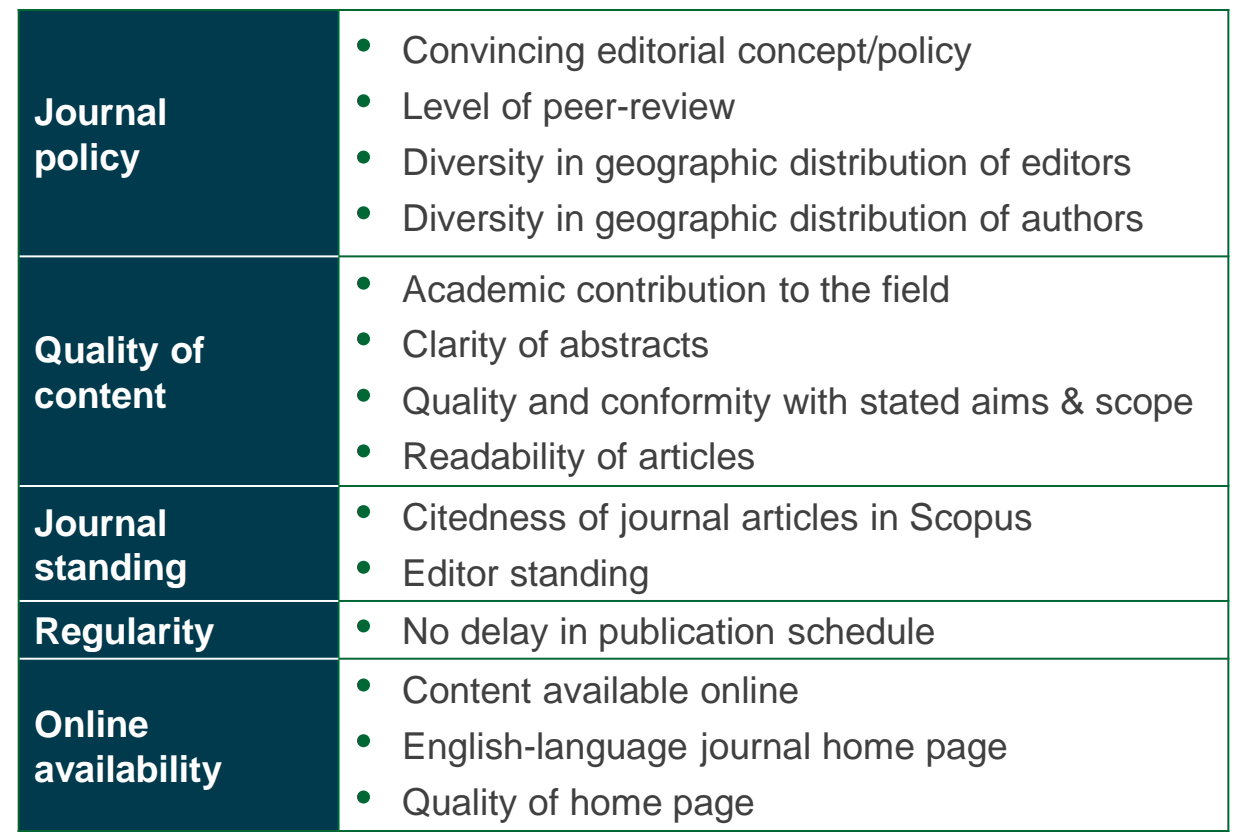

#### **Minimum criteria**

- Peer-review
- English abstracts
- Regular publication
- References in Roman script
- Publication ethics statement

## **Stage 1: Minimum Criteria to Qualify for Submission**

- 2 years minimum
- Peer-reviewed content
- Published on a regular basis (have a ISSN number registered with the International ISSN Centre)
- Relevant and readable for an international audience (for example have references in Roman script and English language abstracts and titles)
- Publication ethics and publication malpractice statement

## **Stage 2: Key Areas of Evaluation**

- Journal Policy
- Quality of Content
- Journal Standing
- Regularity
- Online Availability

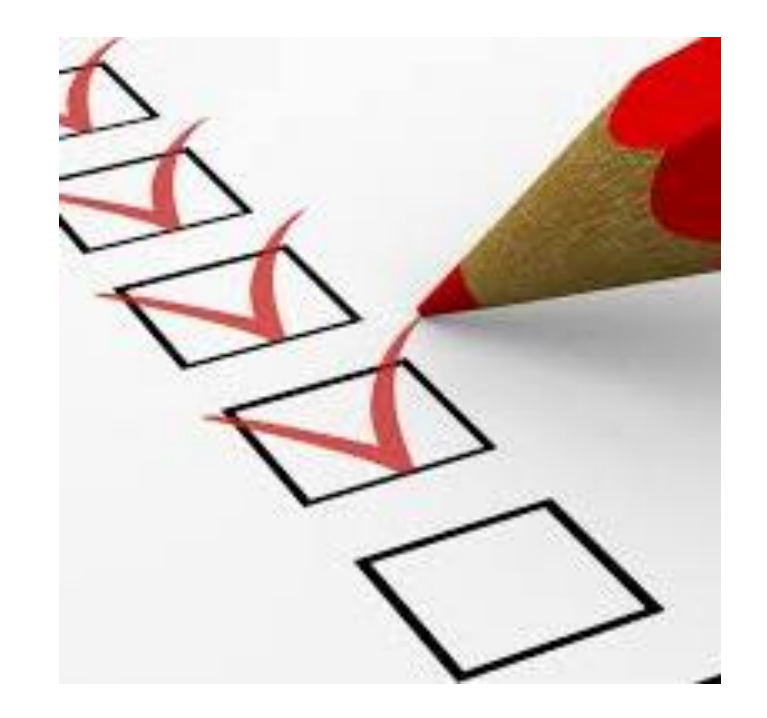

### **Transparent Scopus selection criteria for serial content**

#### **Stage 1:**

**All titles should meet all minimum criteria in order to be considered for Scopus review:**

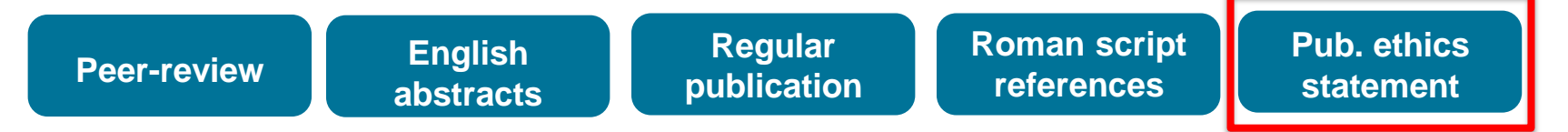

#### **Stage 2:**

**Eligible titles are reviewed by the Content Selection & Advisory Board according to a combination of 14 quantitative and qualitative selection criteria:** 

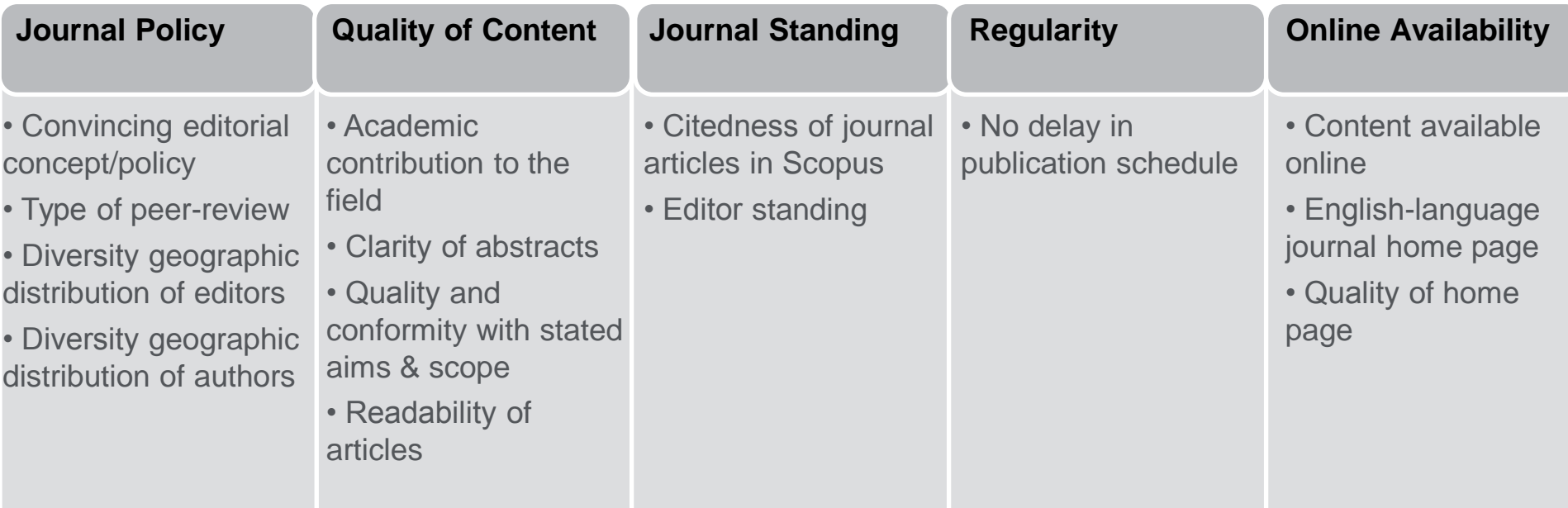

**Continuous review process** using an online Scopus Title Evaluation Platform (STEP) Info: **http://www.elsevier.com/online-tools/scopus/content-overview**  Questions: **titlesuggestion@scopus.com**

#### **Publication Ethics**

- Scopus requires that every journal which accrues to the system must publish a clear and consistent statement of Publication Ethics and Policies in respect of Malpractice, and that each publisher will be held to account for the performance and compliance with this policy.
- Important issues include:
	- Plagiarism
	- Originality
	- Fraud
	- Conflict of Interest

#### **Types of ethics complaints**

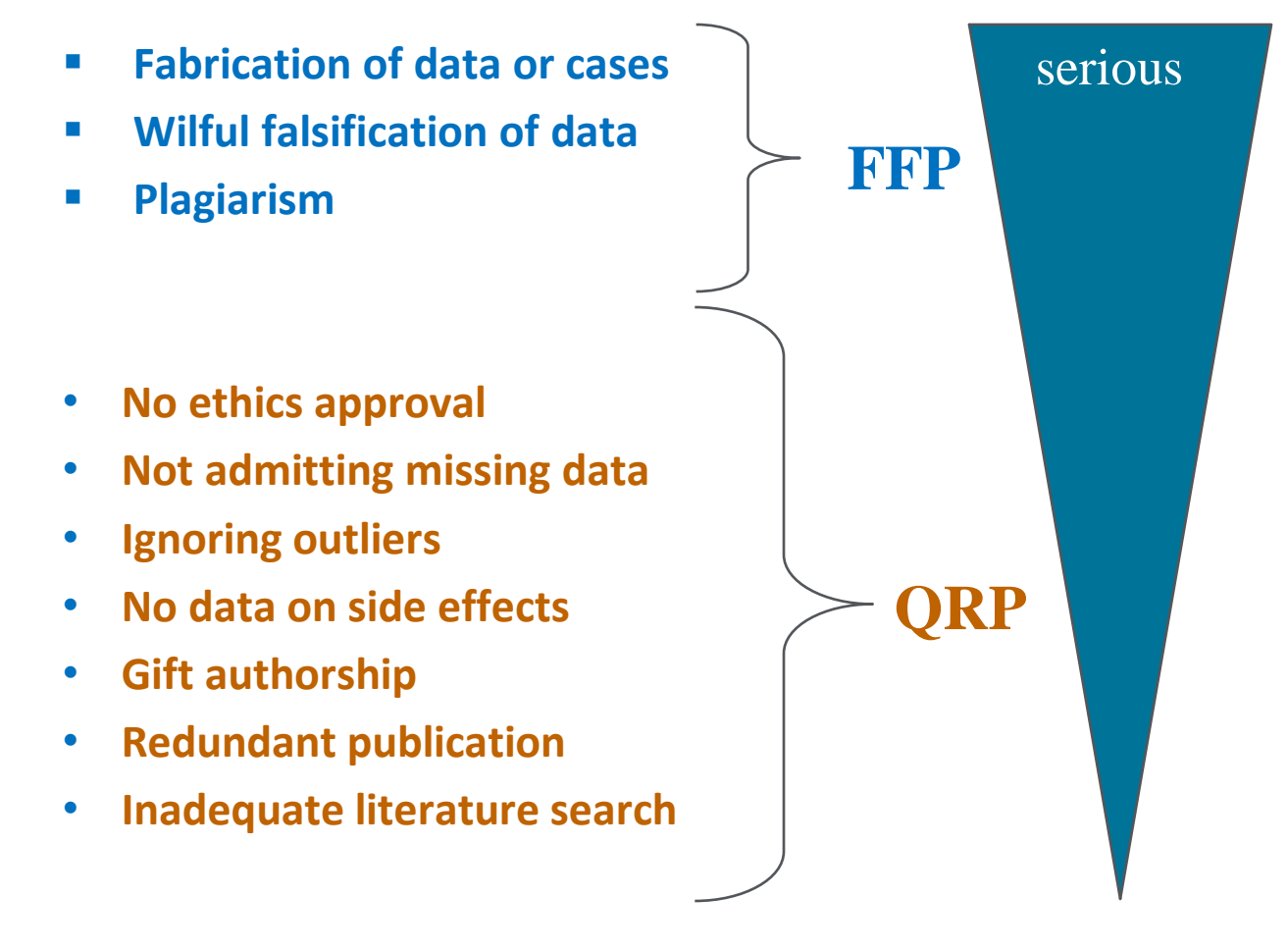

*QRP= Questionable Research Practice FFP = Falsification, Fabrication, Plagiarism*

### **Plagiarism**

- Literal copying without acknowledgement or permission
- Substantial copying
- Paraphrasing ideas without acknowledgement
- Reproducing portions of an author's own work

## **What is the community doing?**

#### 醒

#### CrossCheck

With plagiarism a growing problem for journal editors,

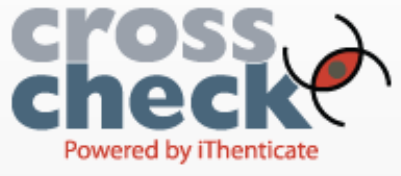

Elsevier offers CrossCheck\* @, a plagiarism detection service, for use within the editorial workflow as part of its efforts to support the peer review process and assist the scientific community. Although only an estimated 0.1% of submitted articles are ever suspect--with considerable variation of occurrence between different academic areas--a workable software solution for plagiarism detection can lower the burden on editors and ensure misconduct is caught.

#### **Show more**

#### 醒

#### The Publishing Ethics Resource Kit (PERK)

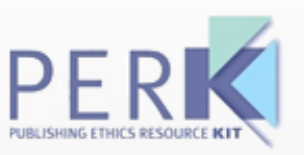

The Publishing Ethics Resource Kit (PERK) @ is a single point of access for step-by-step quidelines on publishing ethics that helps editors navigate the often complex processes involved in handling different types of misconduct. It was

#### 醒

#### The Committee on **Publication Ethics (COPE)**

The Committee on Publication Ethics

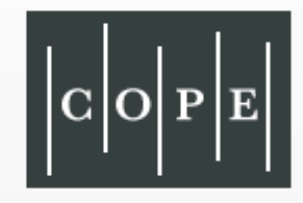

(COPE) is a non-profit organization that provides a forum for editors of peer-reviewed journals to seek guidance on ethical issues. It supports and encourages editors to report, catalogue, and instigate investigations into misconduct in the publication process. COPE fosters a deep understanding of publication ethics by offering practical quidance and resources including eLearning training modules, a database of case studies, podcasts of forum discussions, newsletters, and guidelines on retraction, best practices and other critical topics.

#### **Show more**

#### 醒

#### **Mandatory Ethics Statement** for all Submissions

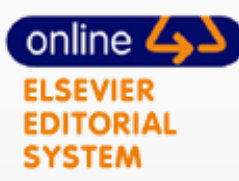

As part of its ongoing efforts to ensure

all authors understand and abide by ethical standards in publishing, Elsevier has a mandatory ethics statement for all submissions. All authors are required to read and to confirm

#### **Publication Ethics Statement**

- Publication ethics and publication malpractice statement required
- No specific wording suggested
- Useful resources:

[http://www.elsevier.com/editors/perk/what-is-elseviers-position-on](http://www.elsevier.com/editors/perk/what-is-elseviers-position-on-publishing-ethics)[publishing-ethics](http://www.elsevier.com/editors/perk/what-is-elseviers-position-on-publishing-ethics)

<http://publicationethics.org/>

<http://www.icmje.org/>

[www.ethics.elsevier.com](http://www.ethics.elsevier.com/)

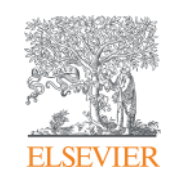

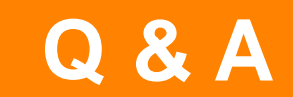

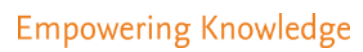

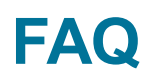

• [http://www.elsevier.com/\\_\\_data/assets/pdf\\_file/0017/234332/SC](http://www.elsevier.com/__data/assets/pdf_file/0018/234333/SC_FAQ-Role-of-an-Editor-22092014.pdf) [\\_FAQ-content-selection-process-22092014.pdf](http://www.elsevier.com/__data/assets/pdf_file/0018/234333/SC_FAQ-Role-of-an-Editor-22092014.pdf)

• http://www.elsevier.com/ data/assets/pdf file/0018/234333/SC [\\_FAQ-Role-of-an-Editor-22092014.pdf](http://www.elsevier.com/__data/assets/pdf_file/0018/234333/SC_FAQ-Role-of-an-Editor-22092014.pdf)

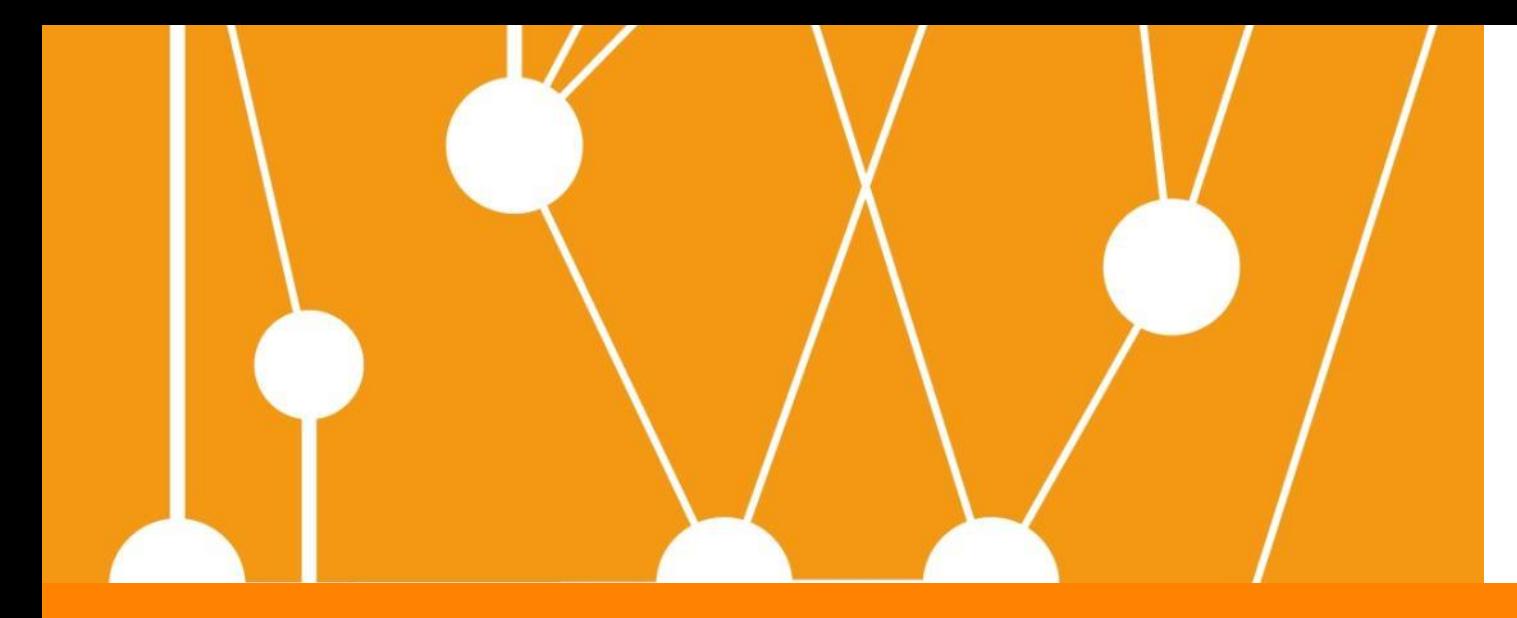

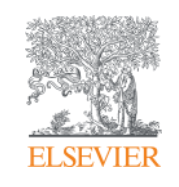

# **Suggesting a title into Scopus**

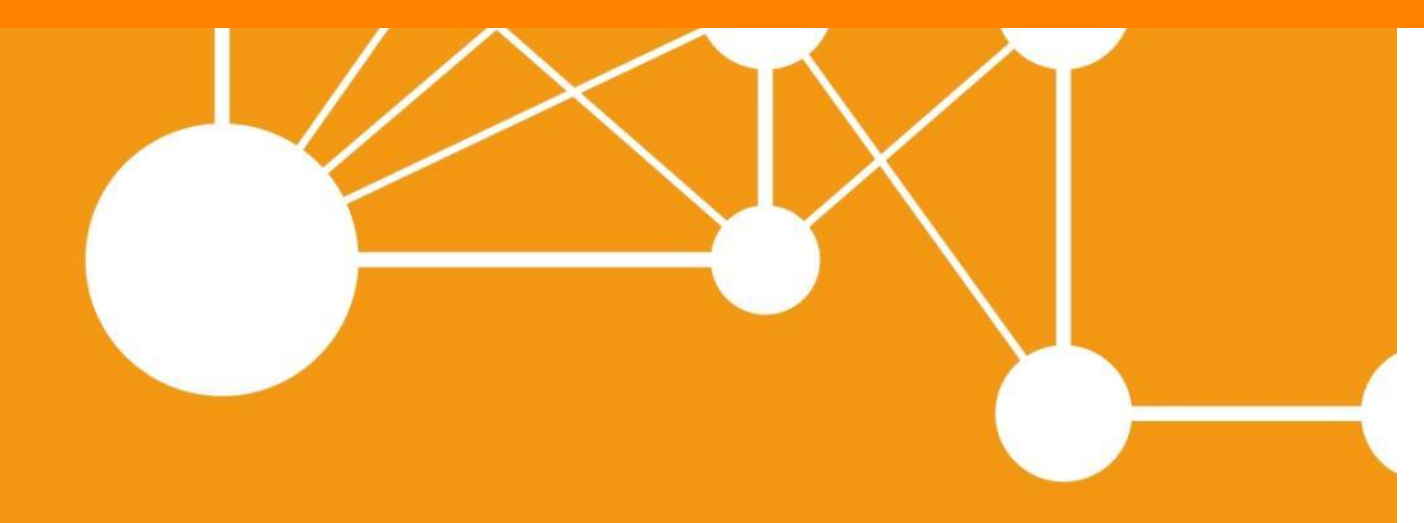

**Empowering Knowledge** 

### **Suggesting a title into Scopus**

# **<http://suggestor.step.scopus.com/index.cfm>**

# Technical criteria (Pre-selection conditions)

#### **Scopus TITLE SUGGESTION**

Help

#### **Title suggestion agreement**

We ask you to provide full title detail information: all questions in the suggestion form are mandatory, and you will also be required to upload sample articles in order to complete the suggestion.

If you are not the publisher or editor of the title, or otherwise in a position to provide all the information required, we recommend that you contact the publisher of the title and request that the publisher complete the suggestion form.

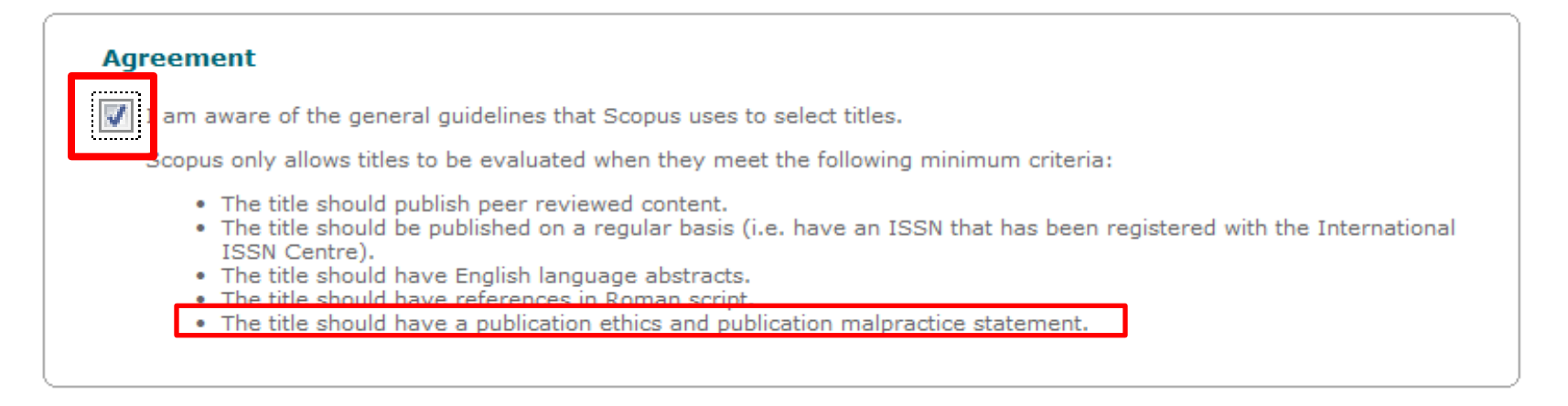

Copyright @ 2012 Elsevier B.V. All rights reserved.

SciVerse® is a registered trademark of Elsevier Properties S.A., used under license. Scopus® is a registered trademark of Elsevier B.V. Cookies are set by this site. To decline them or learn more, visit our cookie policy page.

OK.
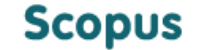

**TITLE SUGGESTION** 

Help

#### Please read carefully before completing this form

- . Please check the Scopus title list to determine whether the title you wish to suggest is already in Scopus. Please be aware that active Medline-sourced titles (see column M in the title list) may also be suggested for full Scopus coverage.
- . New titles are reviewed on a continuous basis by the independent Scopus Content Selection & Advisory Board (CSAB).
- . We strive to evaluate new title suggestions as quickly as possible, however, please allow for several months up to one year for the review process to be completed.
- . The CSAB uses sample documents of published content to evaluate the quality of a title. We recommend that a title has published for at least two years before it is suggested for inclusion in Scopus and we may reject a title suggestion for review if the publication history is too short to review the title.
- . You will be asked to provide sample PDFs as a final step in the title suggestion process. It is not possible to complete the title suggestion process without uploading PDFs.
- Be aware that the evaluation of a title is not influenced by the number of times it is suggested. Multiple submissions of the same title will only delay the review process.
- . Review of your title suggestion does not guarantee selection of the title.

If you have any questions about the evaluation process, you can contact us at titlesuggestion@scopus.com.

 $*$  = mandatory field. Input is required

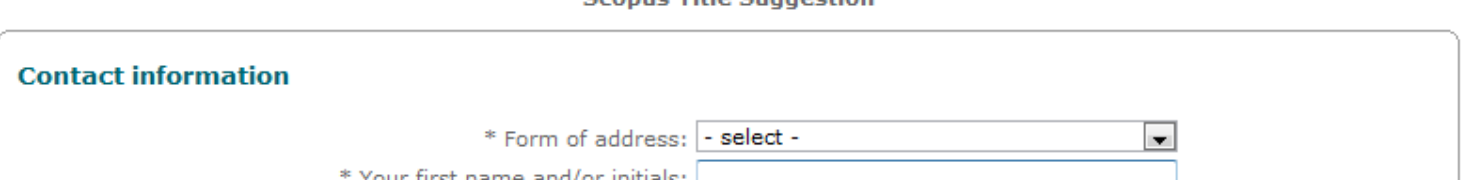

**Cennue Title Cupportion** 

**Scopus Title Suggestion** 

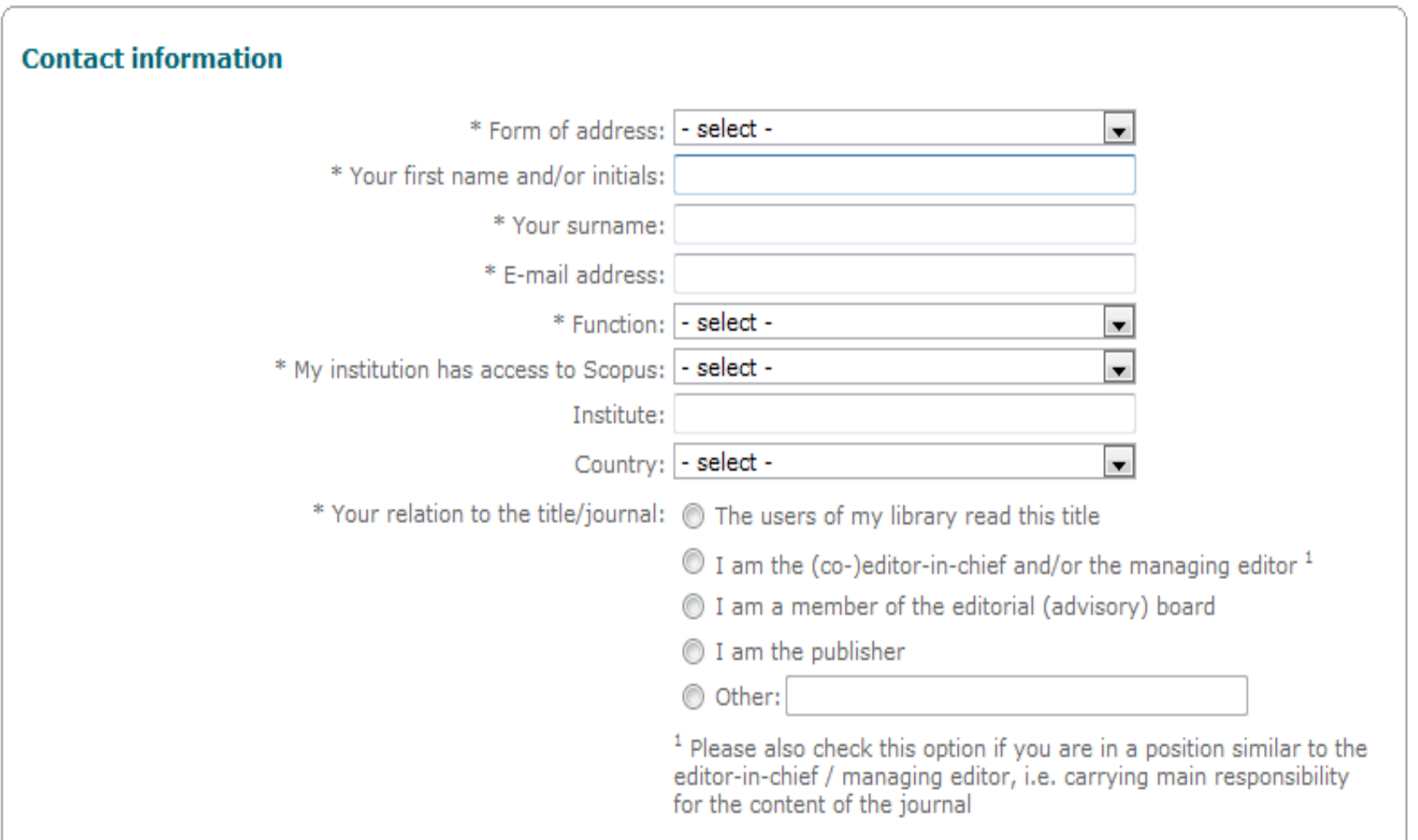

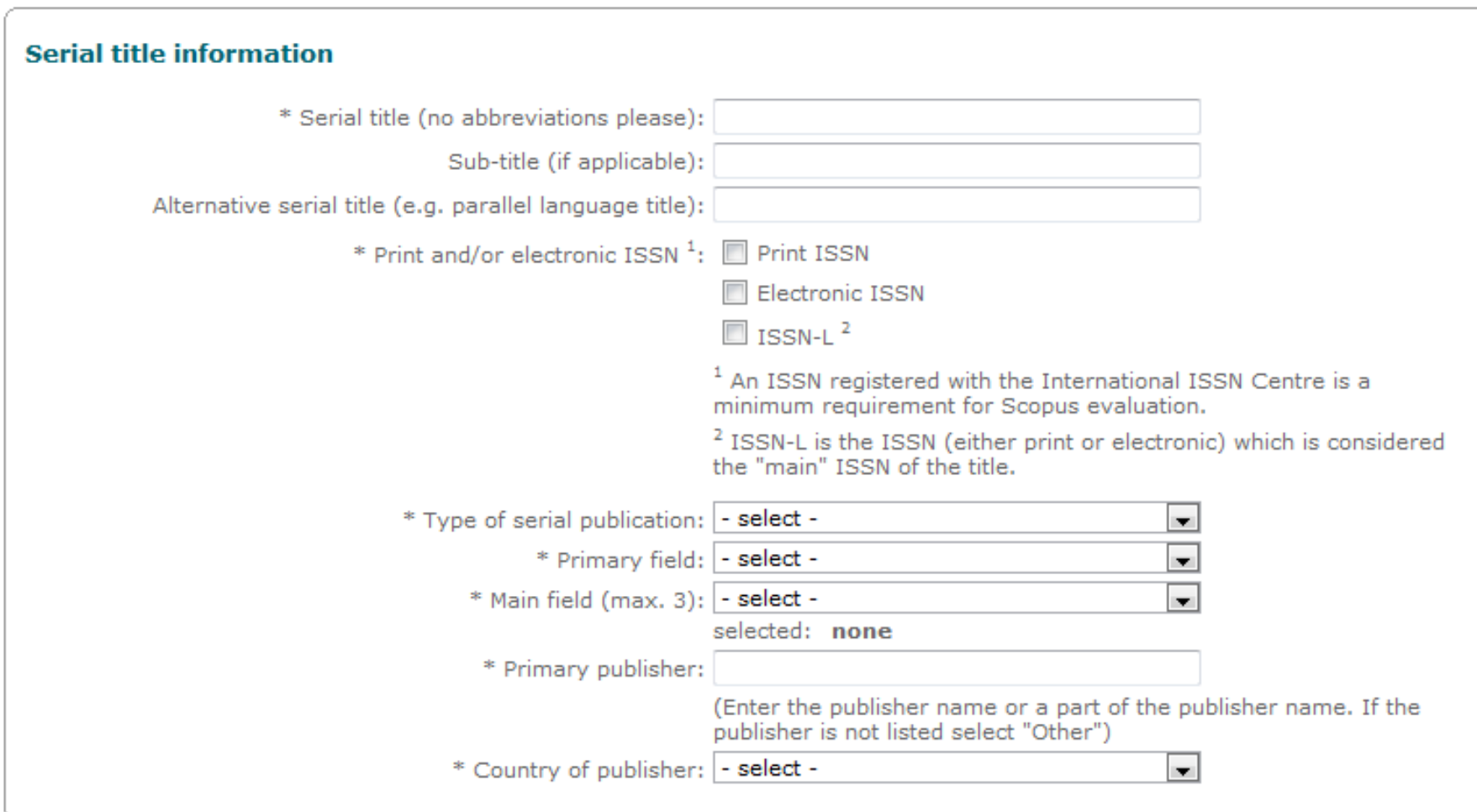

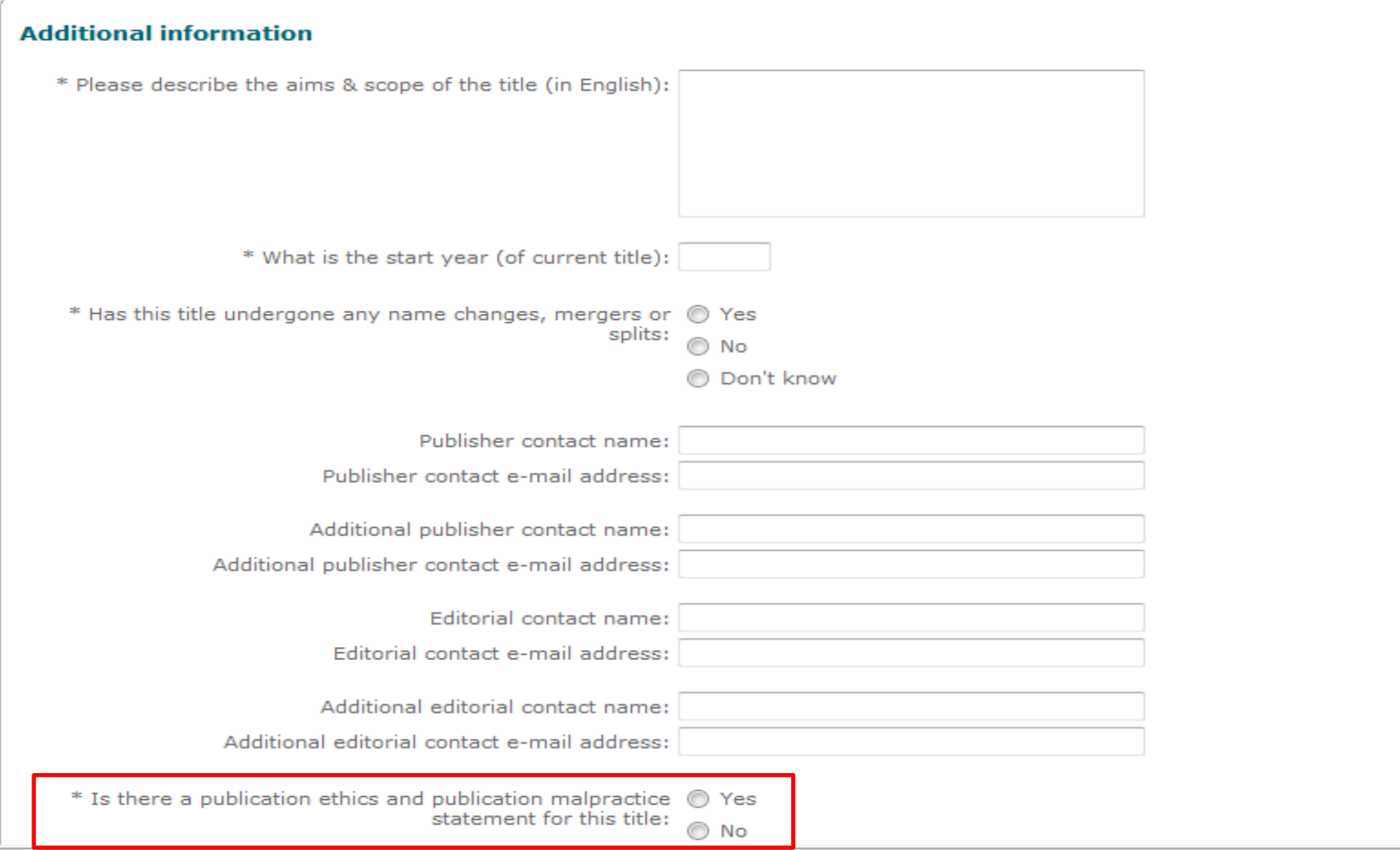

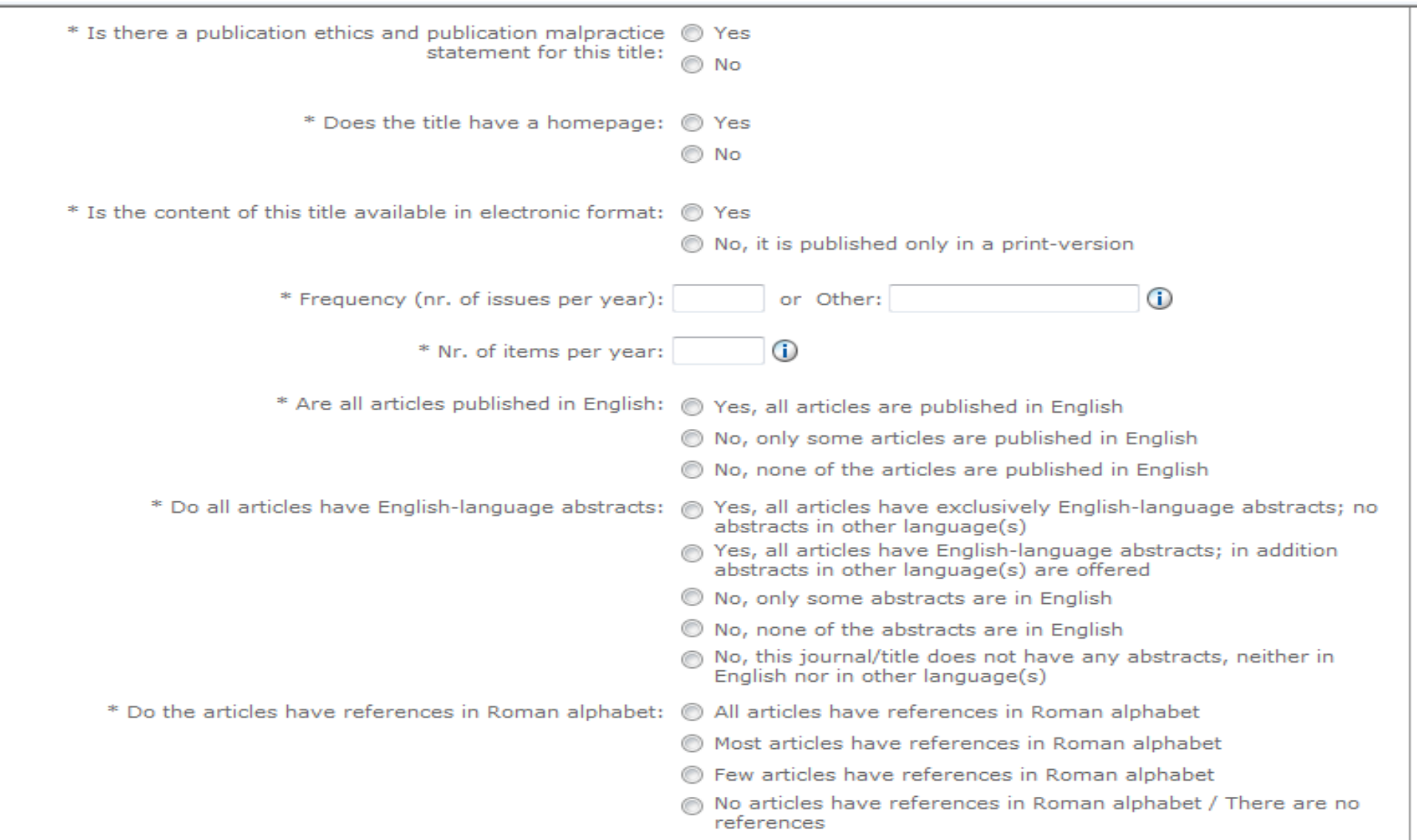

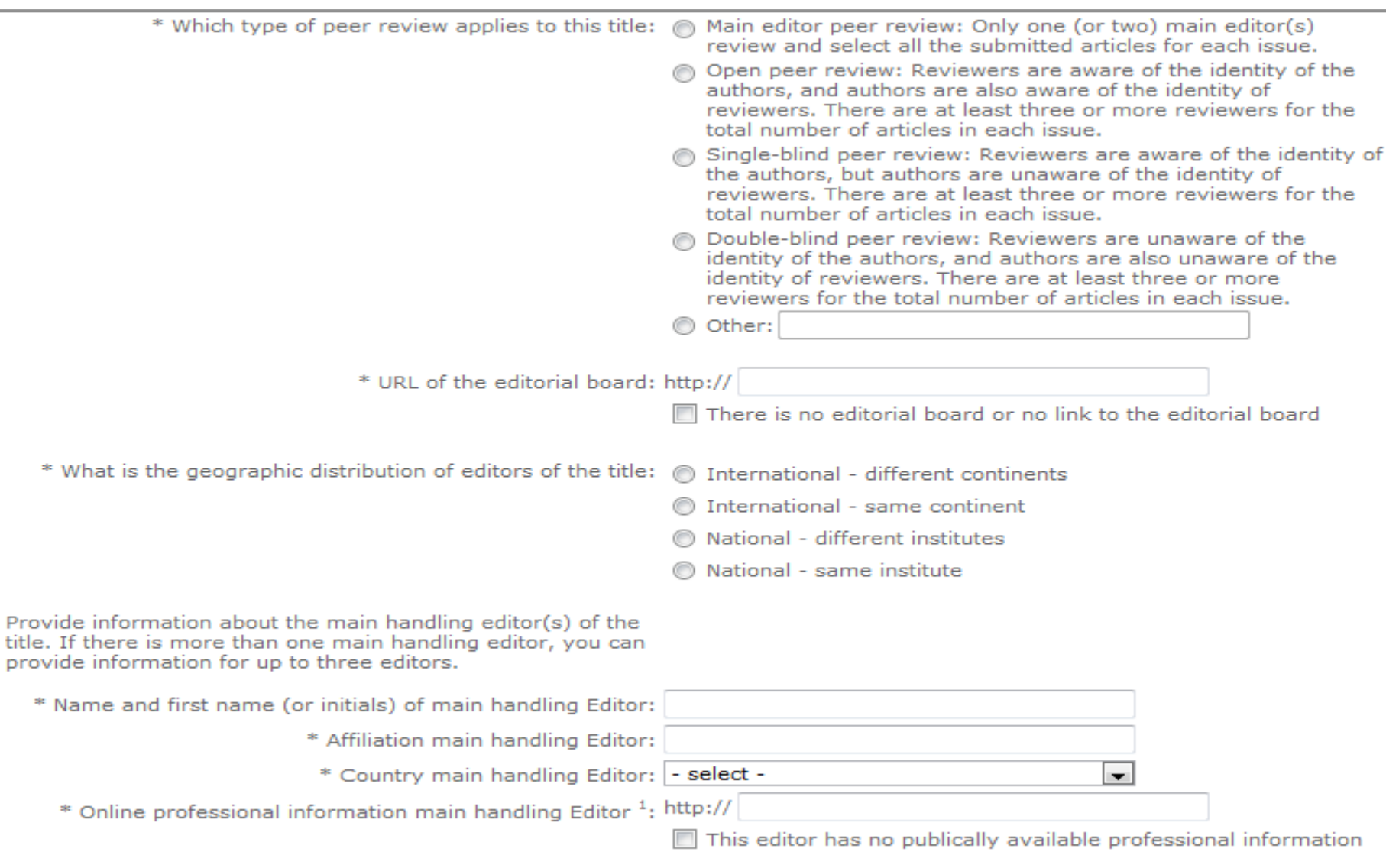

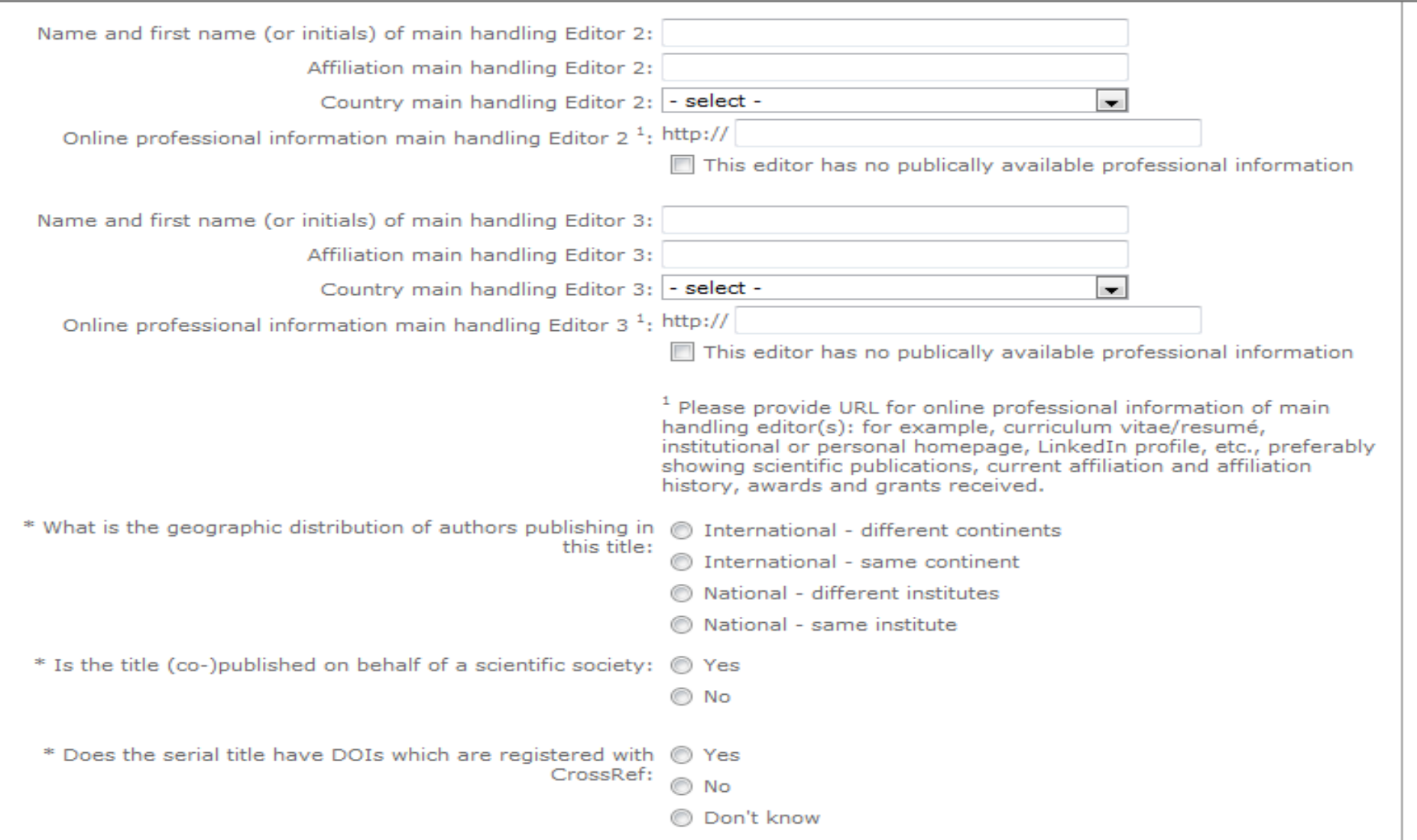

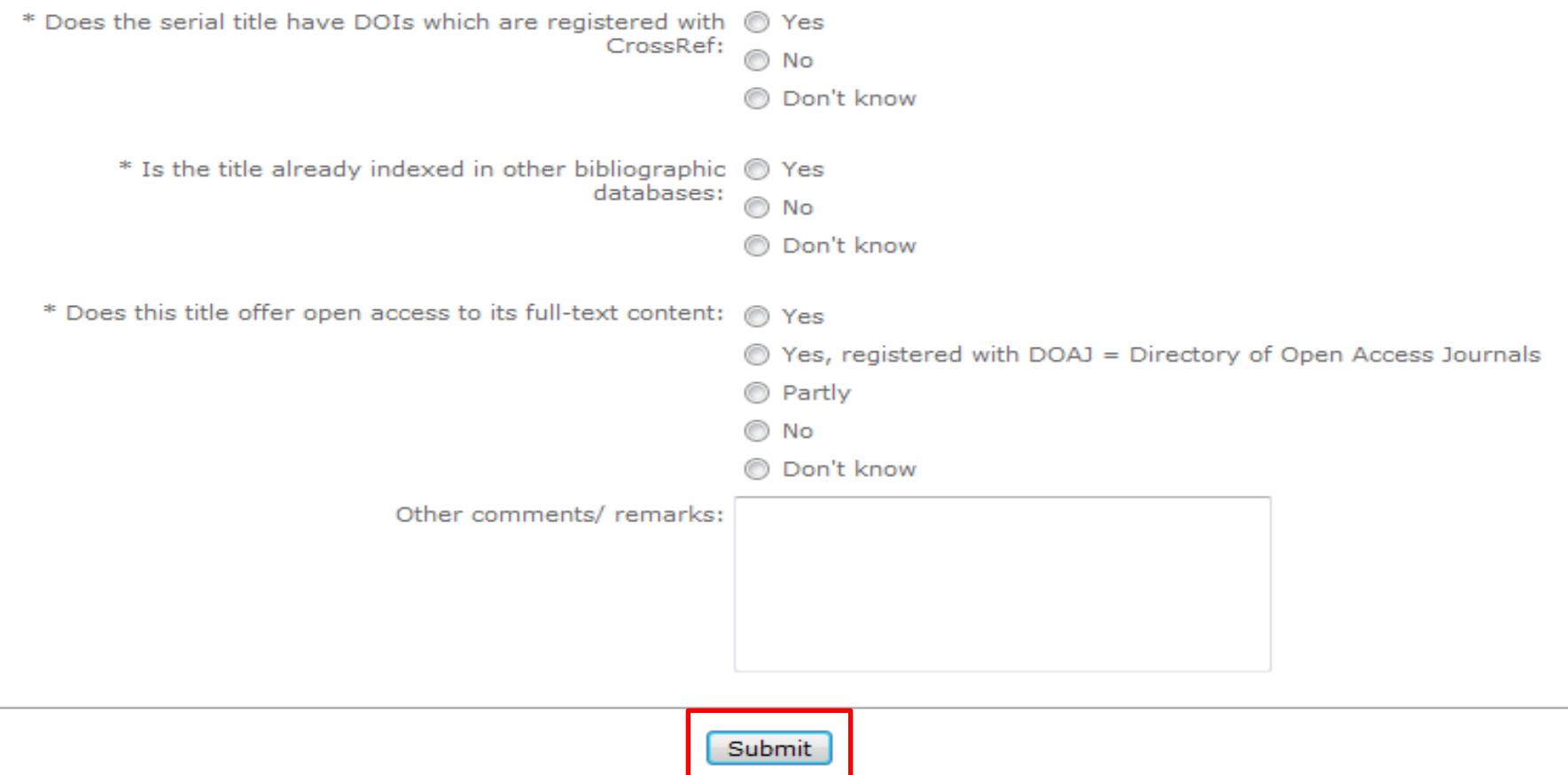

Copyright @ 2012 Elsevier B.V. All rights reserved.

SciVerse® is a registered trademark of Elsevier Properties S.A., used under license. Scopus® is a registered trademark of Elsevier B.V. Cookies are set by this site. To decline them or learn more, visit our cookie policy page.

#### Suggestion - Title suggestion - Upload documents

The assessment of the actual content plays an important role in the evaluation of suggested titles. Therefore, we ask you to upload the three (3) most recent issues. If that is not possible, please upload nine (9) sample articles and a table of contents from the most recent issue(s). The uploaded documents must be in PDF or Microsoft Word format. The following conditions apply:

- Sample articles do need to contain an abstract of the article. The availability of English-language abstracts is a minimum criterion to be indexed in Scopus. Titles that do not have English abstracts may not be acceptable for review.
- If you cannot upload complete issues, please select 9 sample articles from the most recent issues and include at least one table of contents of a complete issue. The maximum number of documents that you can upload is 10.
- . Only submit research articles or review articles as sample articles. Other document types such as book reviews or editorials are not considered as sample articles.
- The presence of either the 3 most recent issues, or the 9 most recent articles plus a table of contents file, is a minimum requirement in order for a title to be reviewed for Scopus indexing.
- . Please do not send us any issues by postal mail. We only accept electronically submitted issues or articles.
- The maximum size of each document that you upload is 3.00 MB.

You will receive an automatic e-mail confirmation within 24 hours of submission. If you do not receive an e-mail confirmation, please check your spam filter.

In case you have any questions, you can contact us at titlesuggestion@scopus.com.

I am having technical difficulties uploading documents and will contact the Scopus team at titlesuggestion@scopus.com

#### **Upload documents**

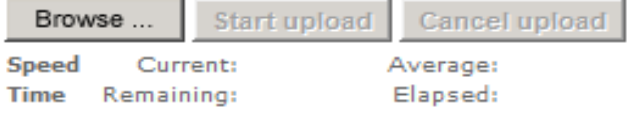

Please enter the code shown in the image on the right.

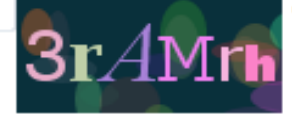

Click here if the image is unclear.

1. Click 'Browse ...' to select document(s) to upload.

- 2. Enter the code displayed on the right in the formfield.
- 3. Click 'Start upload' to start the upload.

#### **Uploaded documents**

-- no documents uploaded --

Note: The system does not distinguish between small and capital letters.

# **Title submission queries**

• All queries regarding Scopus or title submission should be emailed directly to one central place:

[titlesuggestion@scopus.com](mailto:titlesuggestion@scopus.com)

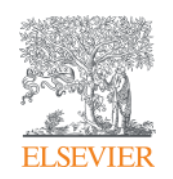

Elsevier Research Intelligence

# **(II) Scopus as an Editor Workflow tool**

May 2015

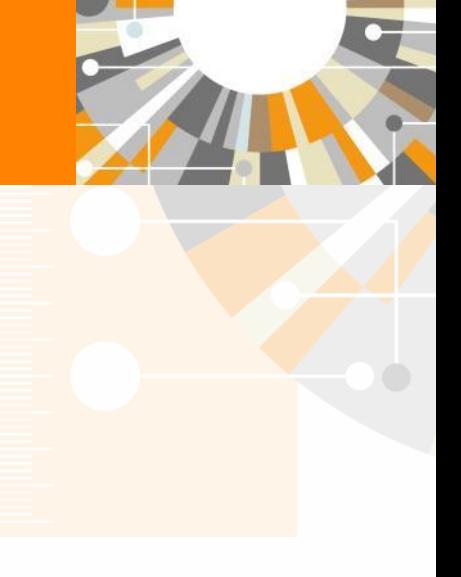

**Empowering Knowledge** 

#### **Scopus is designed to accelerate the literature research process**

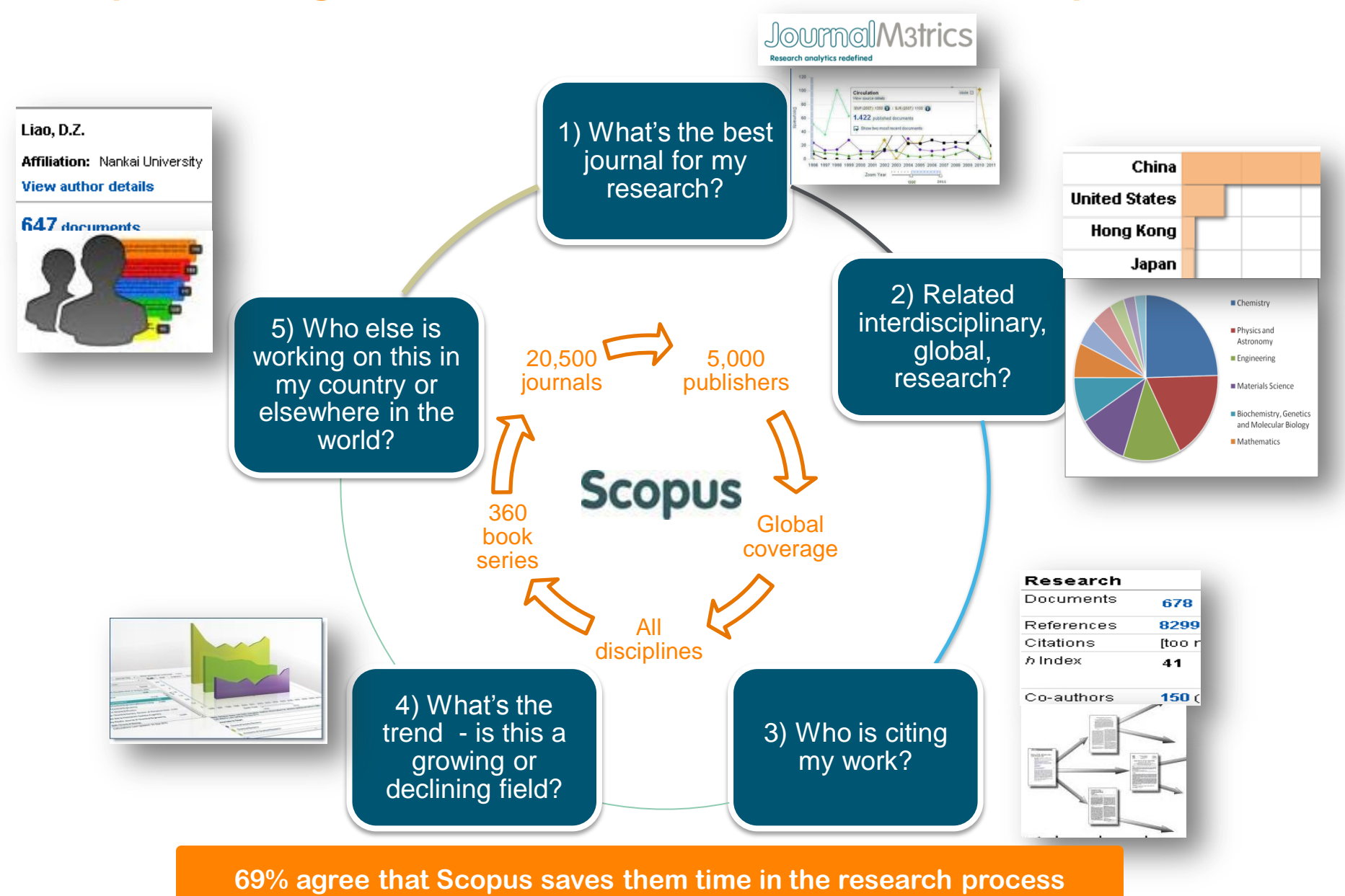

### **How can Scopus assist the editor?**

- Find authors and potential board members
	- Find reviewers and expand reviewer database
	- Identify leading researchers and invite them for paper submission
- Identify new research areas & check what's the hottest topic (trends)
- Review performance of journals
	- Individual journal performance
	- Benchmark Indonesian journals against international journals

Nattaphol Sisuruk **El | Logout** 

## **Author Search**

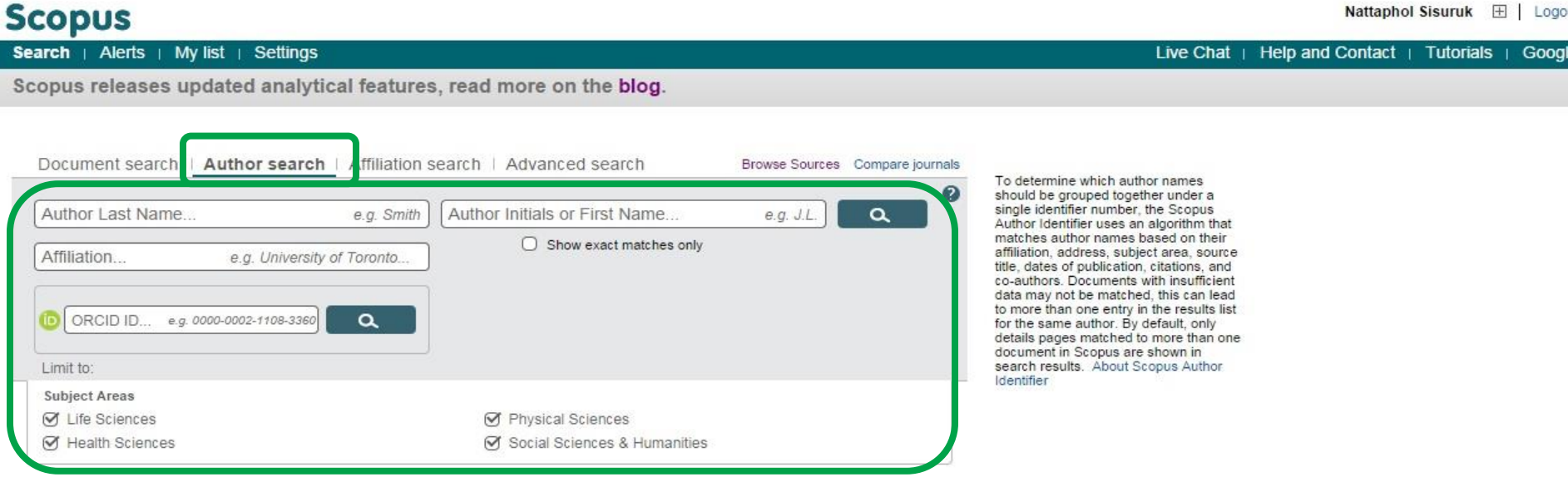

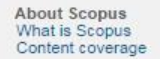

Language<br>日本語に切り替える<br>切換到簡体中文<br>切換到繁體中文

Customer Service Help and Contact Live Chat

About Elsevier Terms and Conditions Privacy Policy

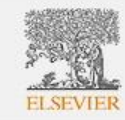

Copyright © 2014 Elsevier B.V. All rights reserved.Scopus® is a registered trademark of Elsevier B.V.<br>Cookies are set by this site. To decline them or learn more, visit our Cookies page.

### **Author Results**

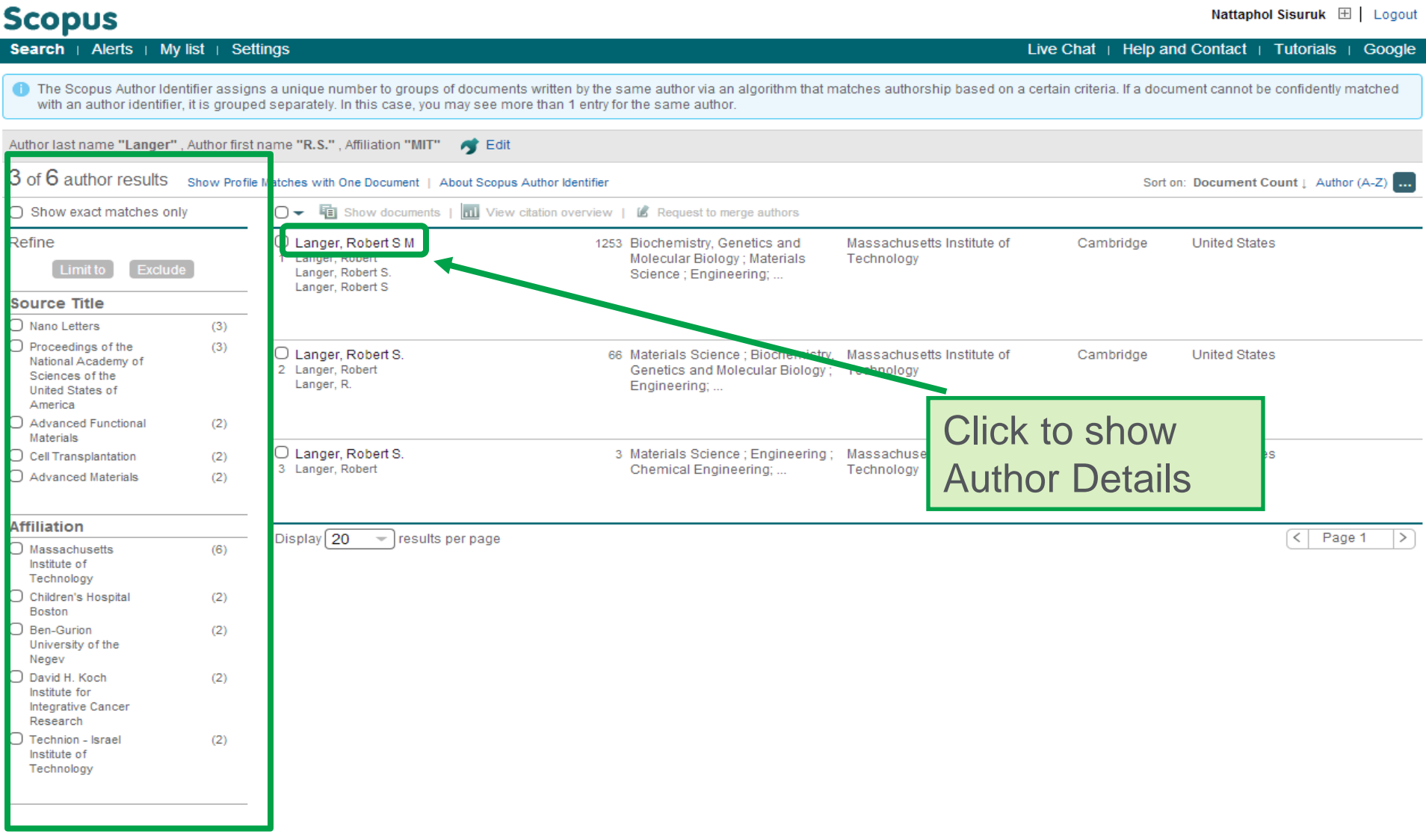

## **Author Details**

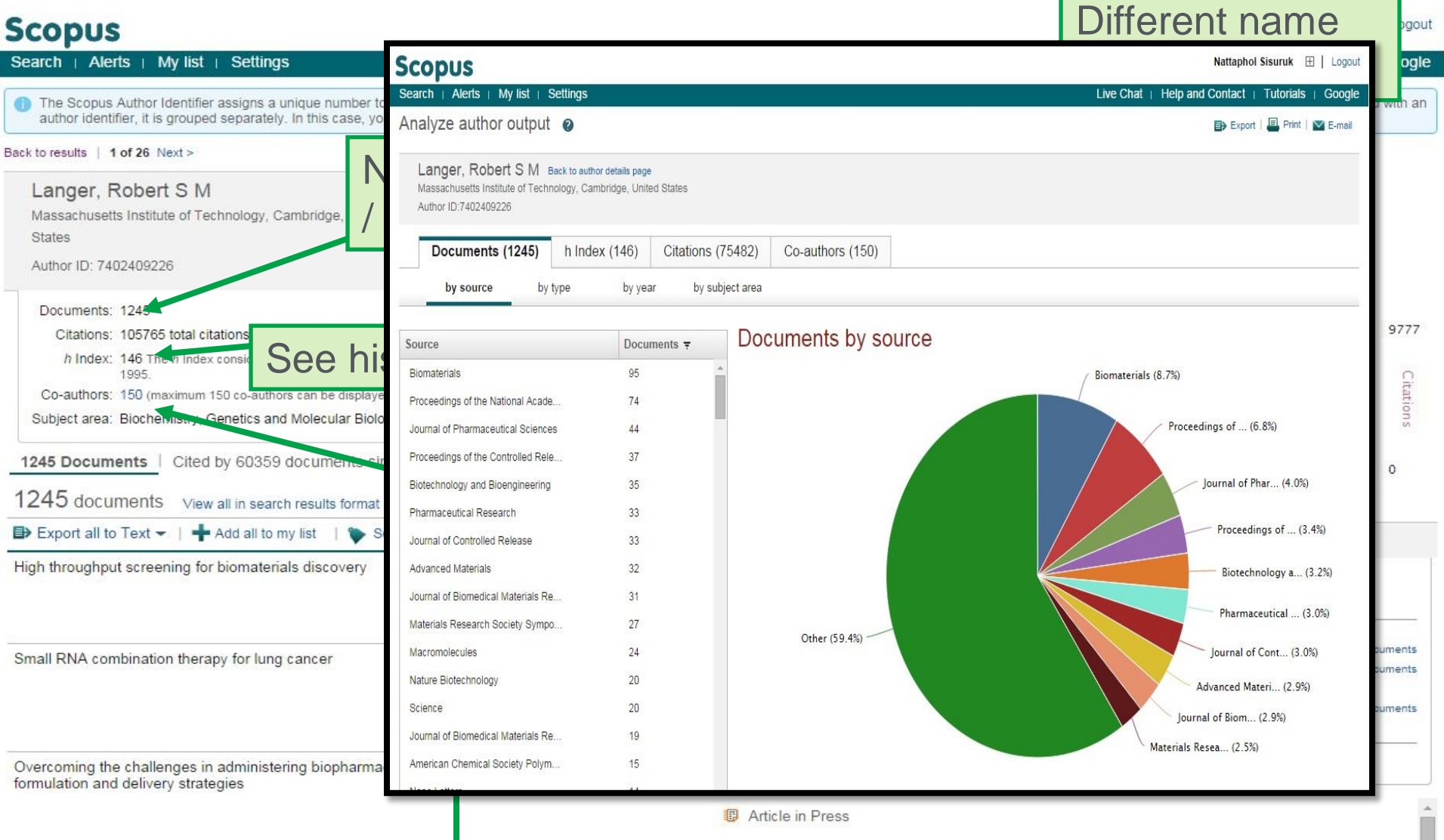

#### **Scopus**

Google

Analyze author output @

Search | Alerts | My list | Settings

E> Export | E. Print | V E-mail

Live Chat  $\perp$  Help and Contact  $\perp$  Tutorials  $\perp$ 

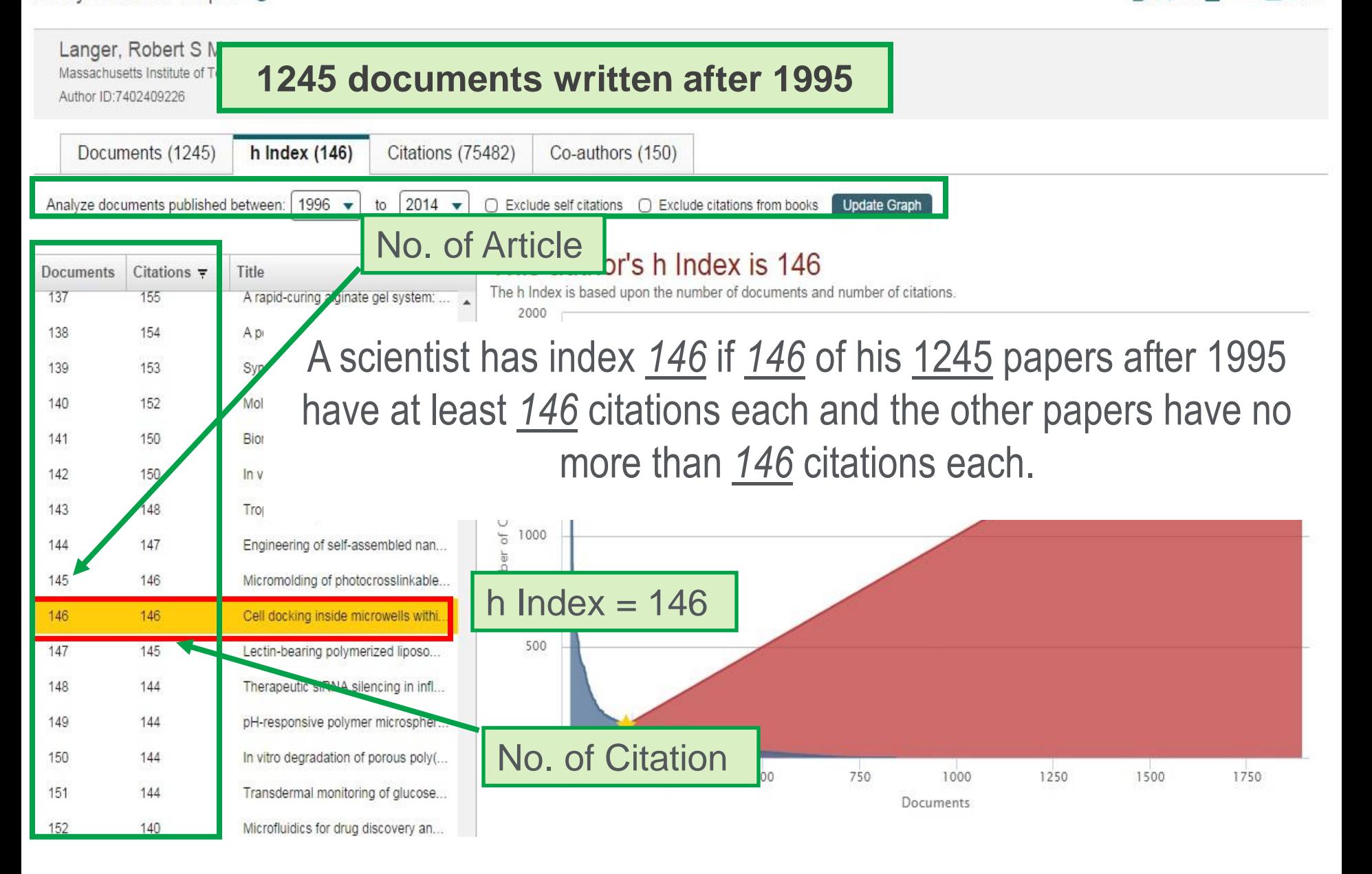

### **Affiliation Search**

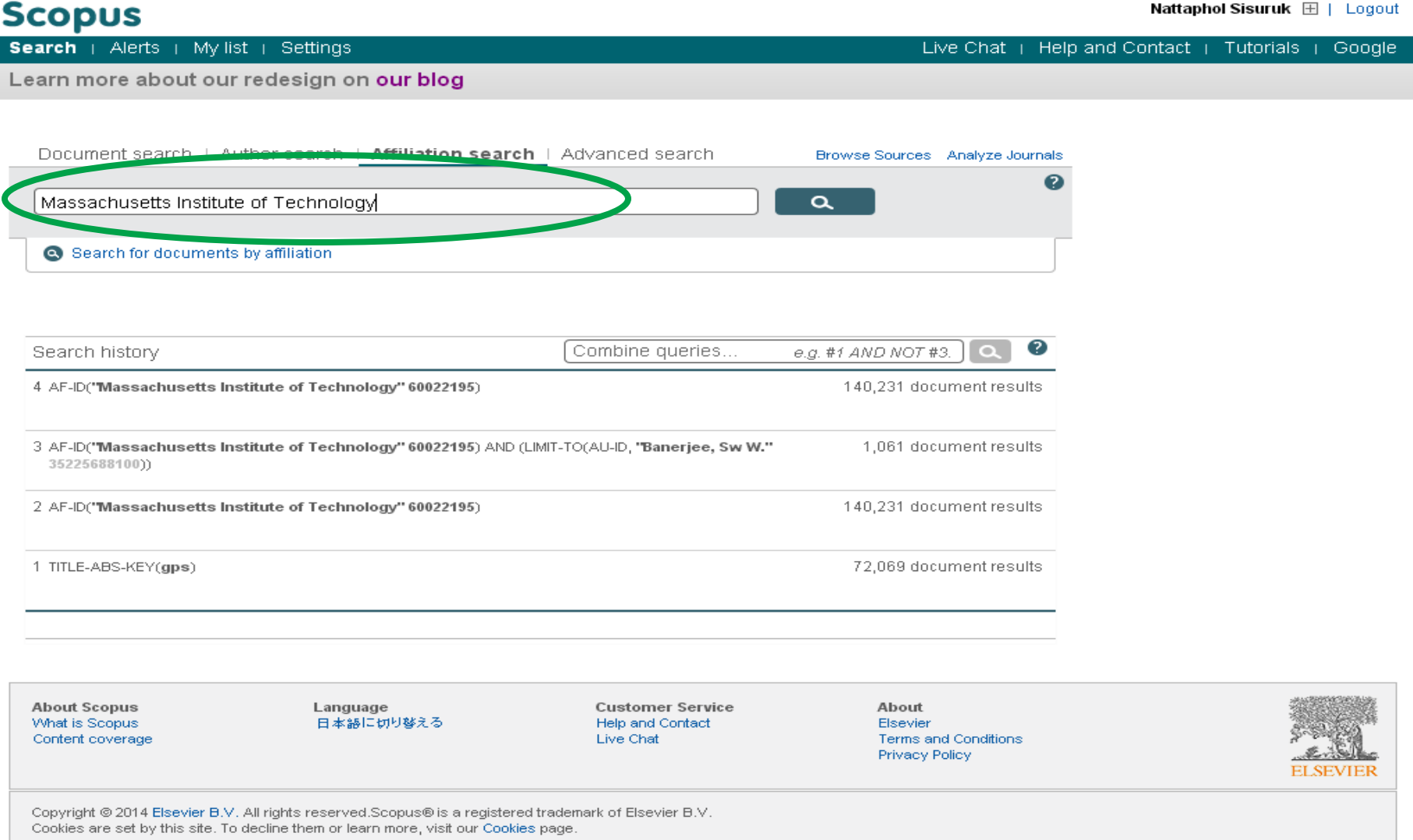

## **Affiliation Results**

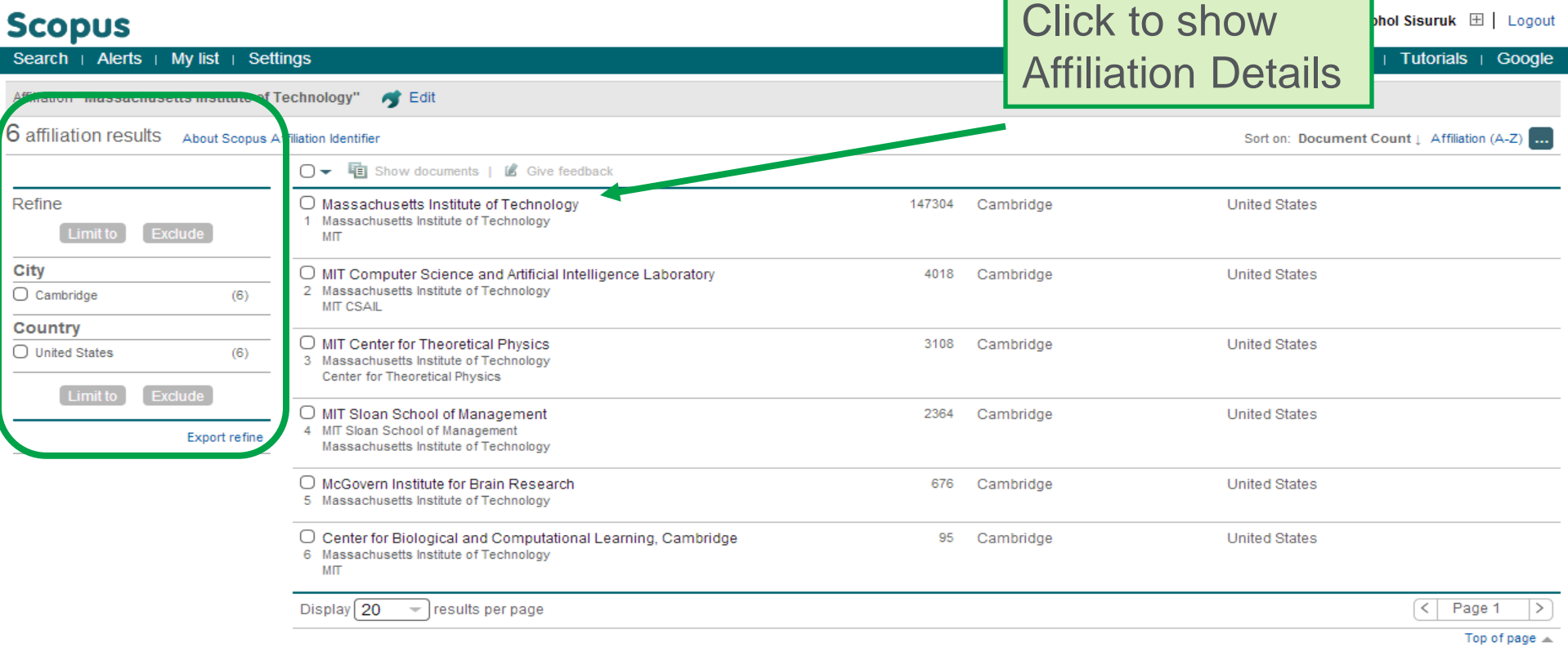

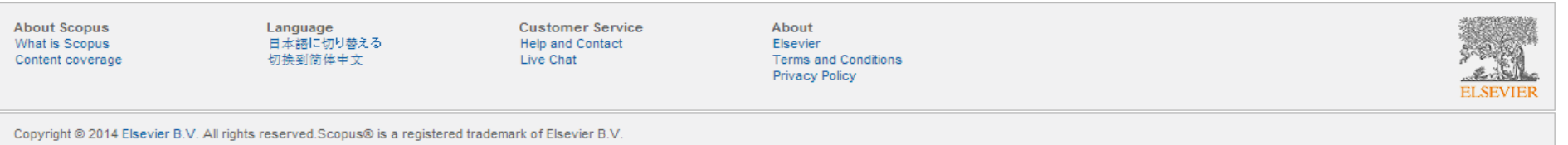

Cookies are set by this site. To decline them or learn more, visit our Cookies page.

المحامين والمنا

## **Affiliation Details**

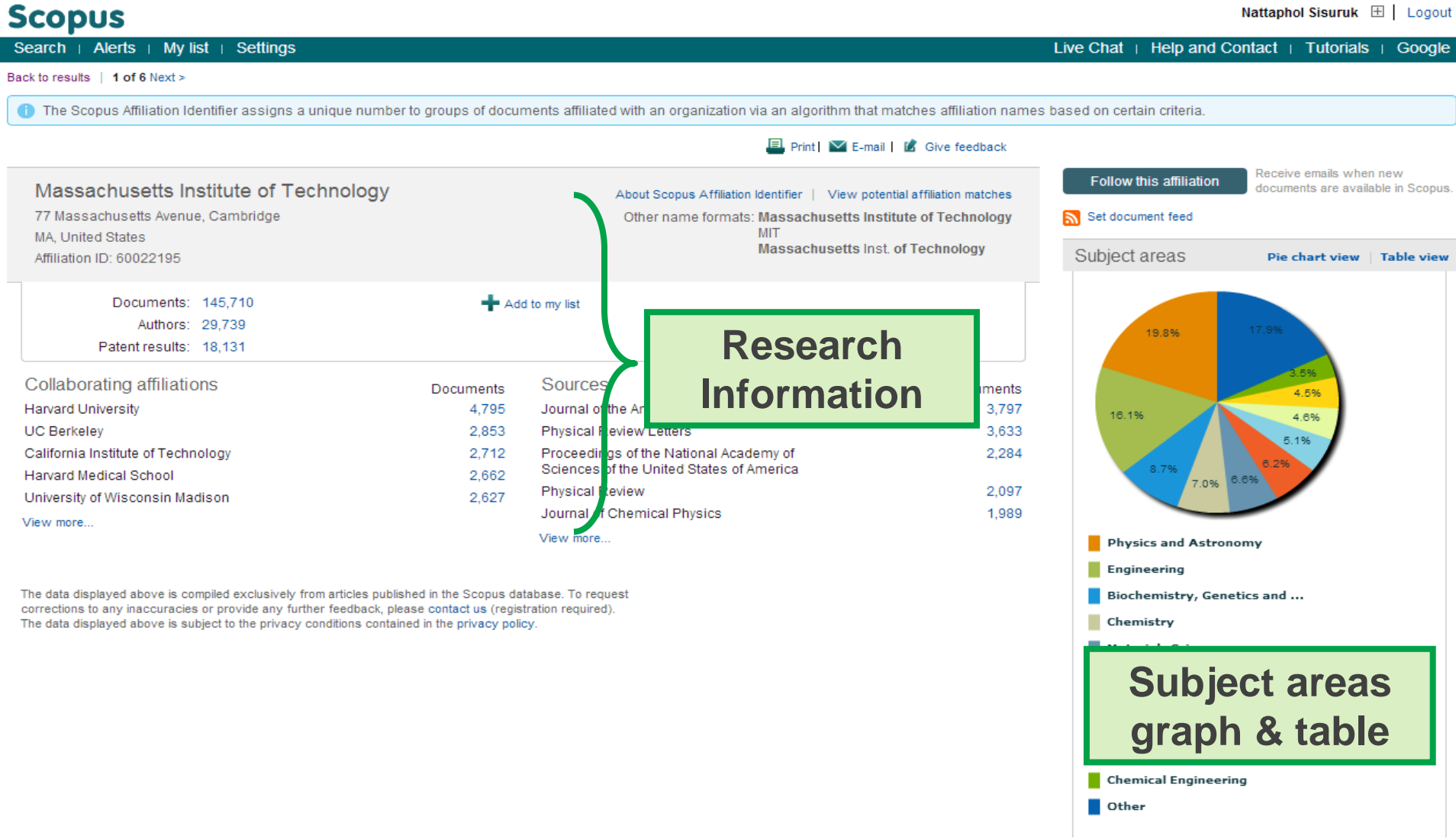

## **Affiliation Evaluation**

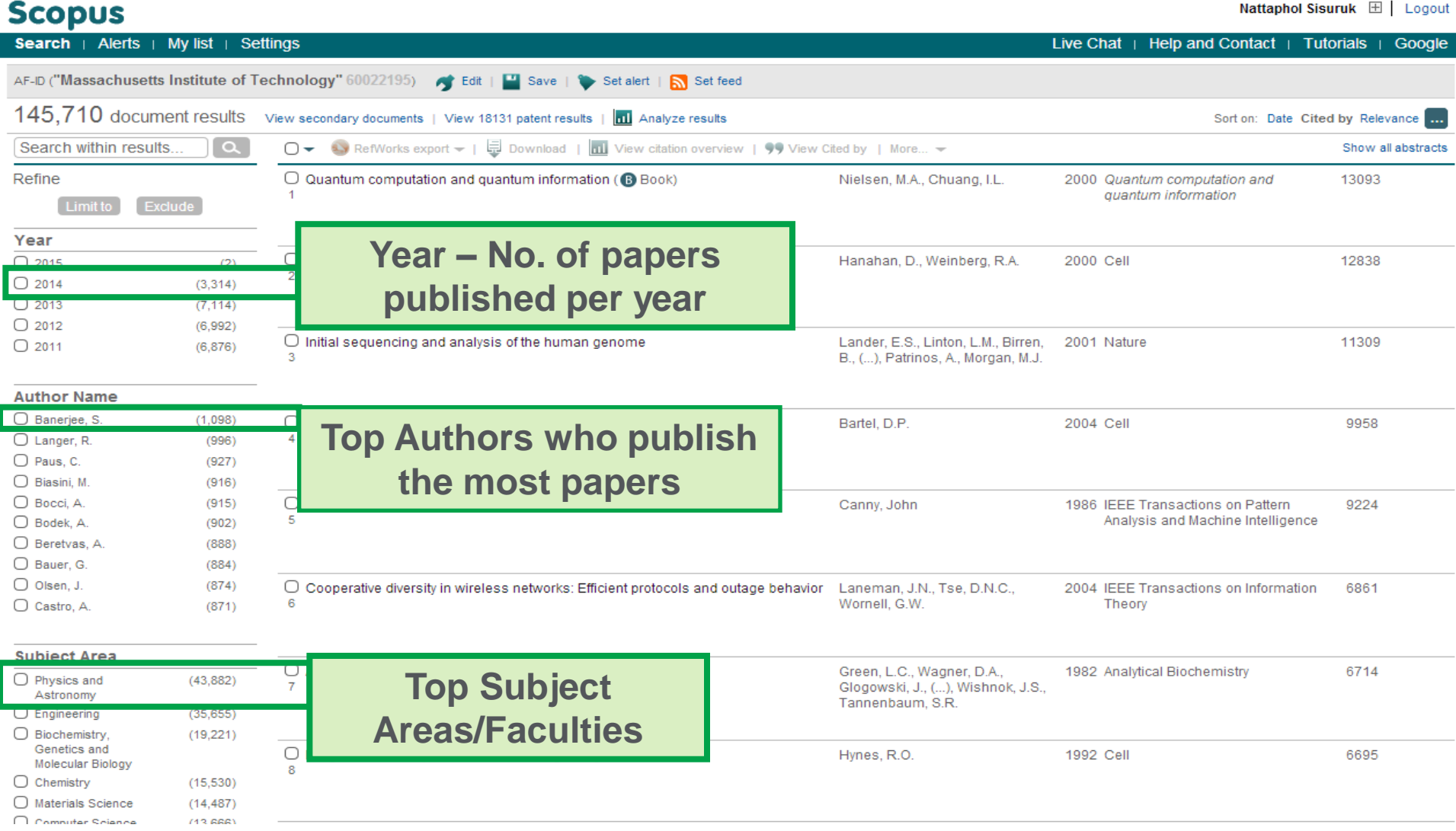

#### Example

#### **Authors & Potential Board Members**

#### **Scopus**

Search | Alerts | My list | Settings

Scopus h-index being updated, read more on the blog

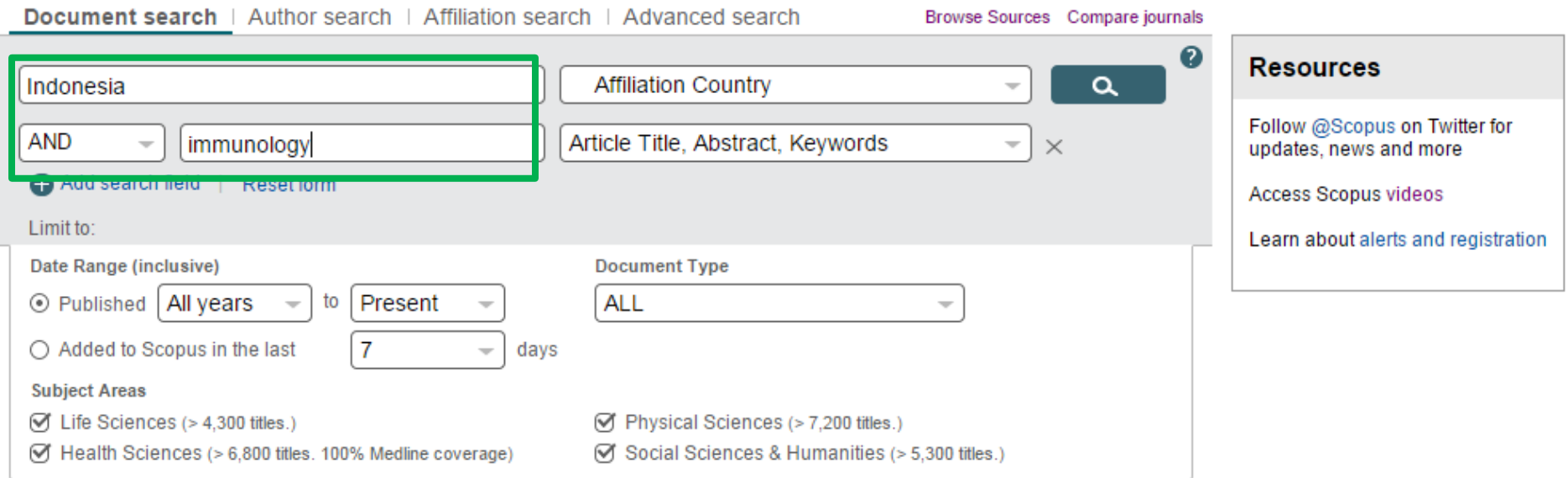

#### $\ensuremath{\mathsf{ELSE}}\xspace$  VIER

#### Elsevier Research Intelligence | 60

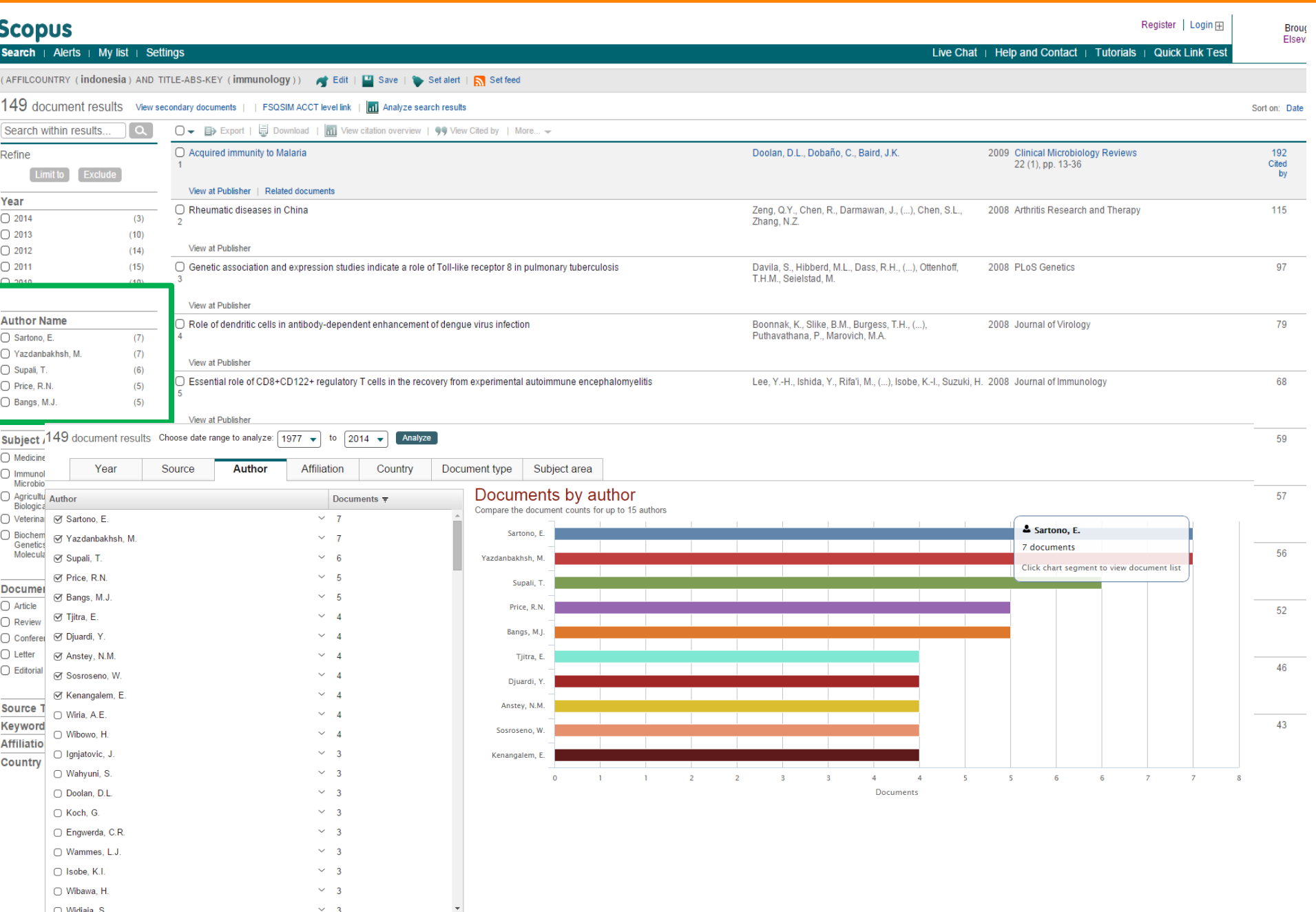

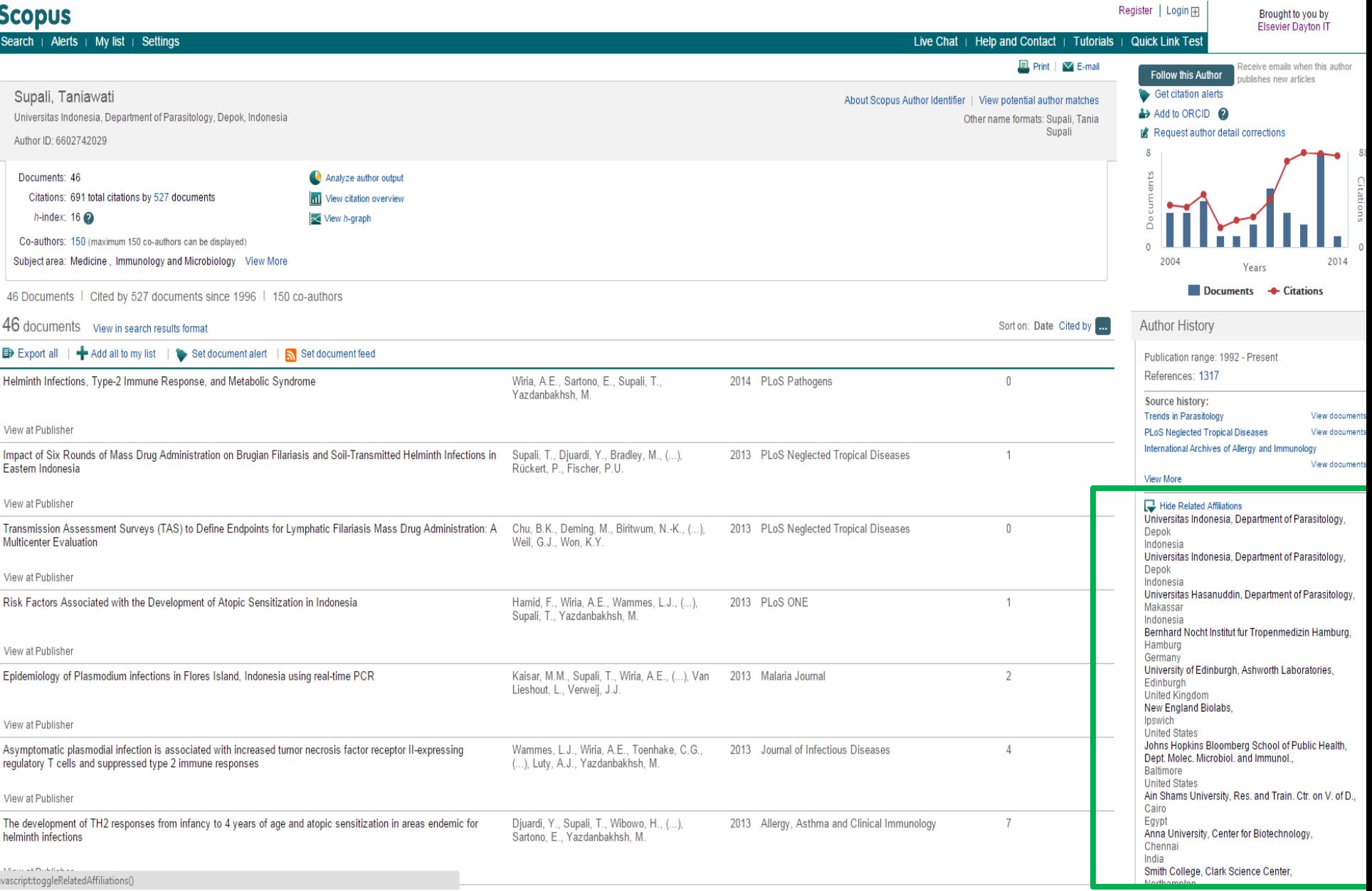

#### **How can Scopus assist the editor?**

- Find authors and potential board members
	- Find reviewers and expand reviewer database
	- Identify leading researchers and invite them for paper submission

Identify new research areas & check what's the hottest topic (trends)

- Review performance of journals
	- Individual journal performance
	- Benchmark Indonesian journals against international journals

# **Entering your research topic**

#### **Scopus**

 $\boxplus$  | Logout **Nattaphol Sisuruk** 

#### **Search** | Alerts | My list | Settings

Live Chat  $\parallel$  Help and Contact  $\parallel$ Tutorials Google

Scopus releases updated analytical features, read more on the blog.

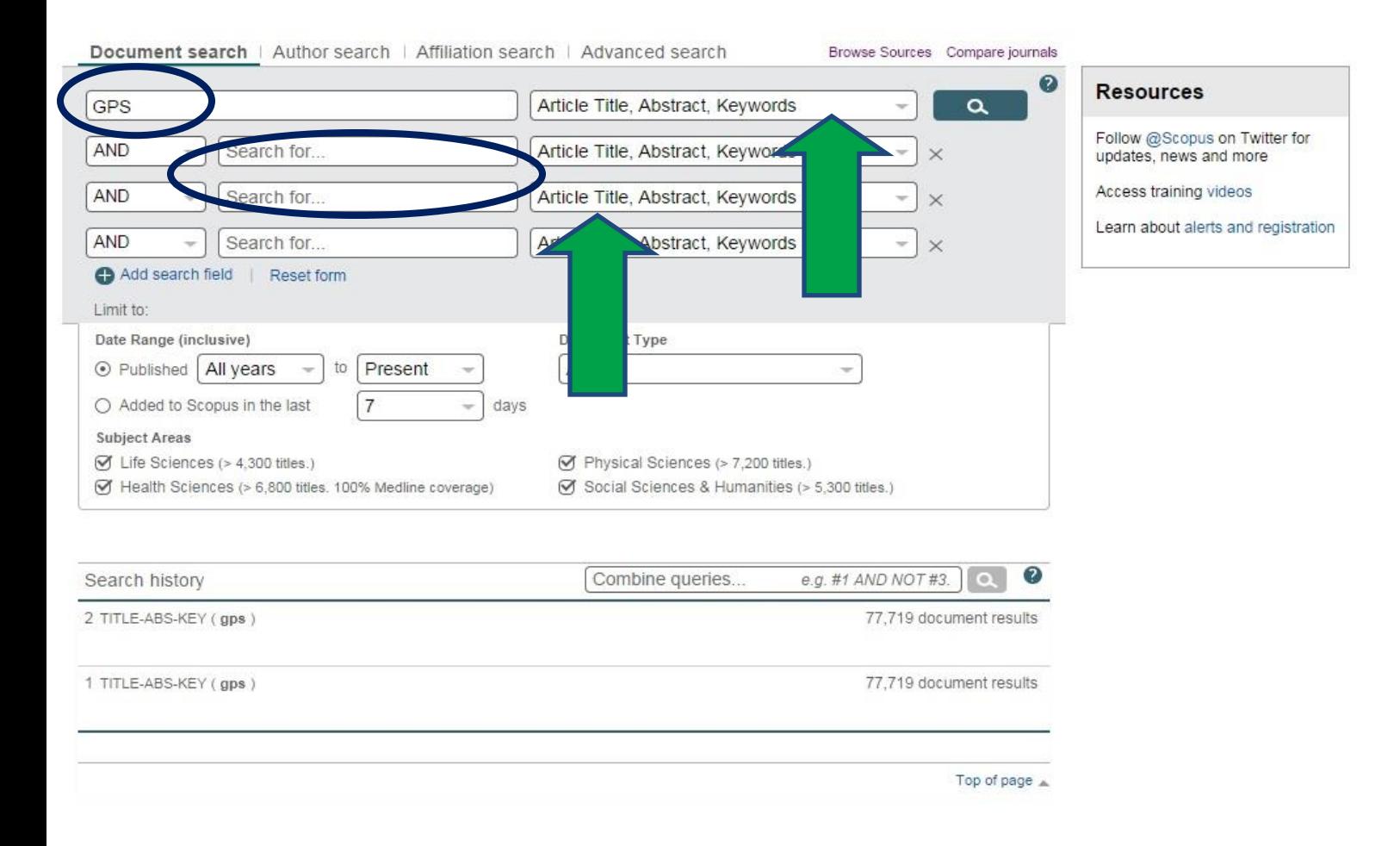

## **Research Trend & Experts by Analyze Results**

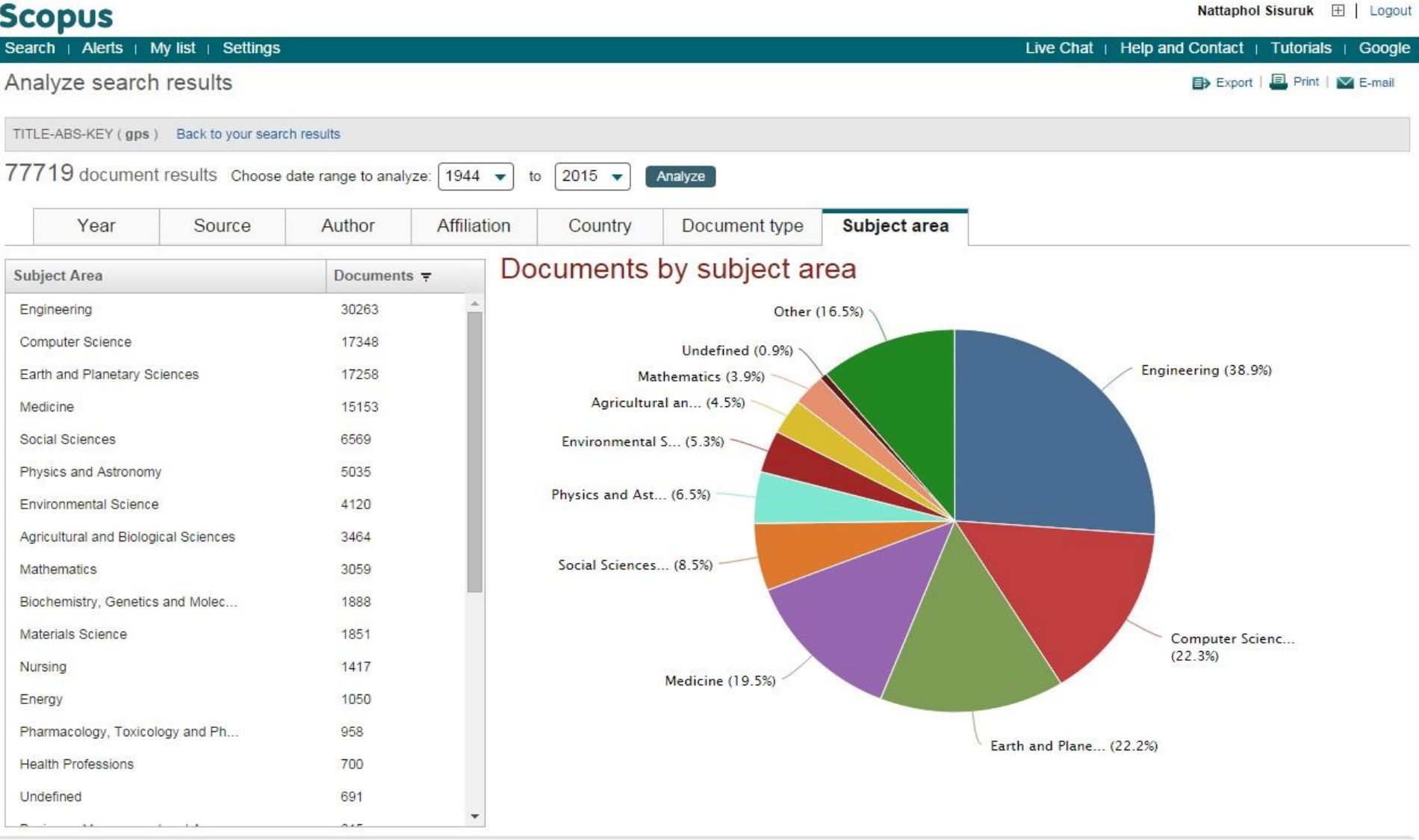

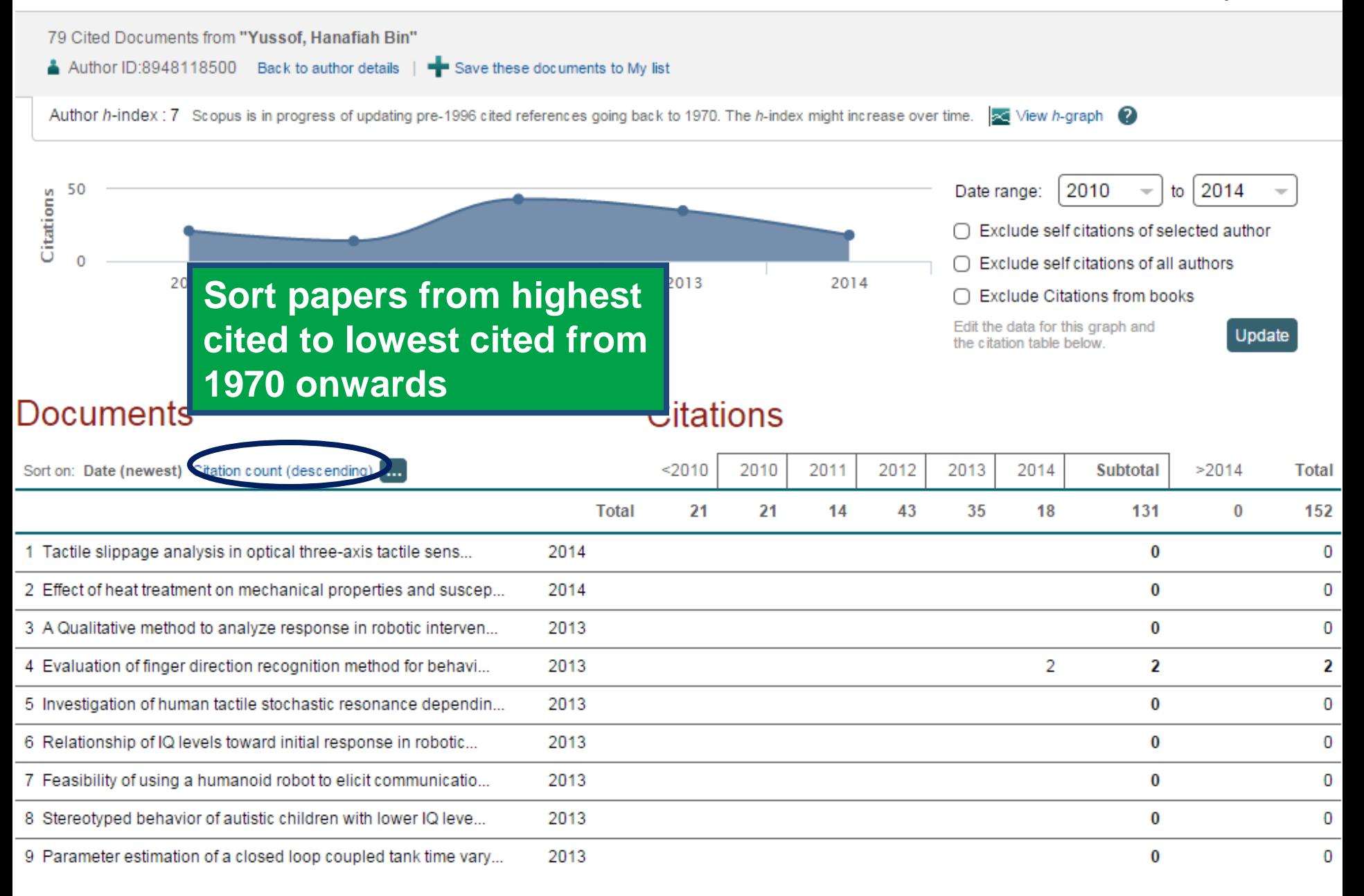

#### **How can Scopus assist the editor?**

- Find authors and potential board members
	- Find reviewers and expand reviewer database
	- Identify leading researchers and invite them for paper submission
- Identify new research areas & check what's the hottest topic (trends)
- Review performance of journals
	- Individual journal performance
	- Benchmark Indonesian journals against international journals

#### **Browsing & Searching Sources**

### **Scopus**

Search | Alerts | My list | Settings

Only serial source titles are included in this list. For non-serial content such as books and monographs, please use Document Search.

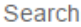

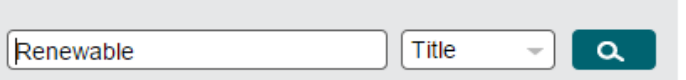

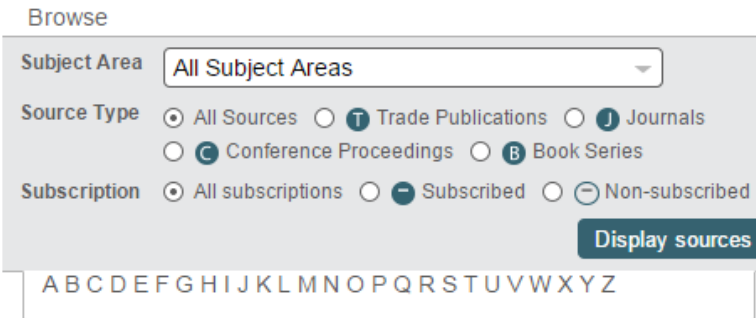

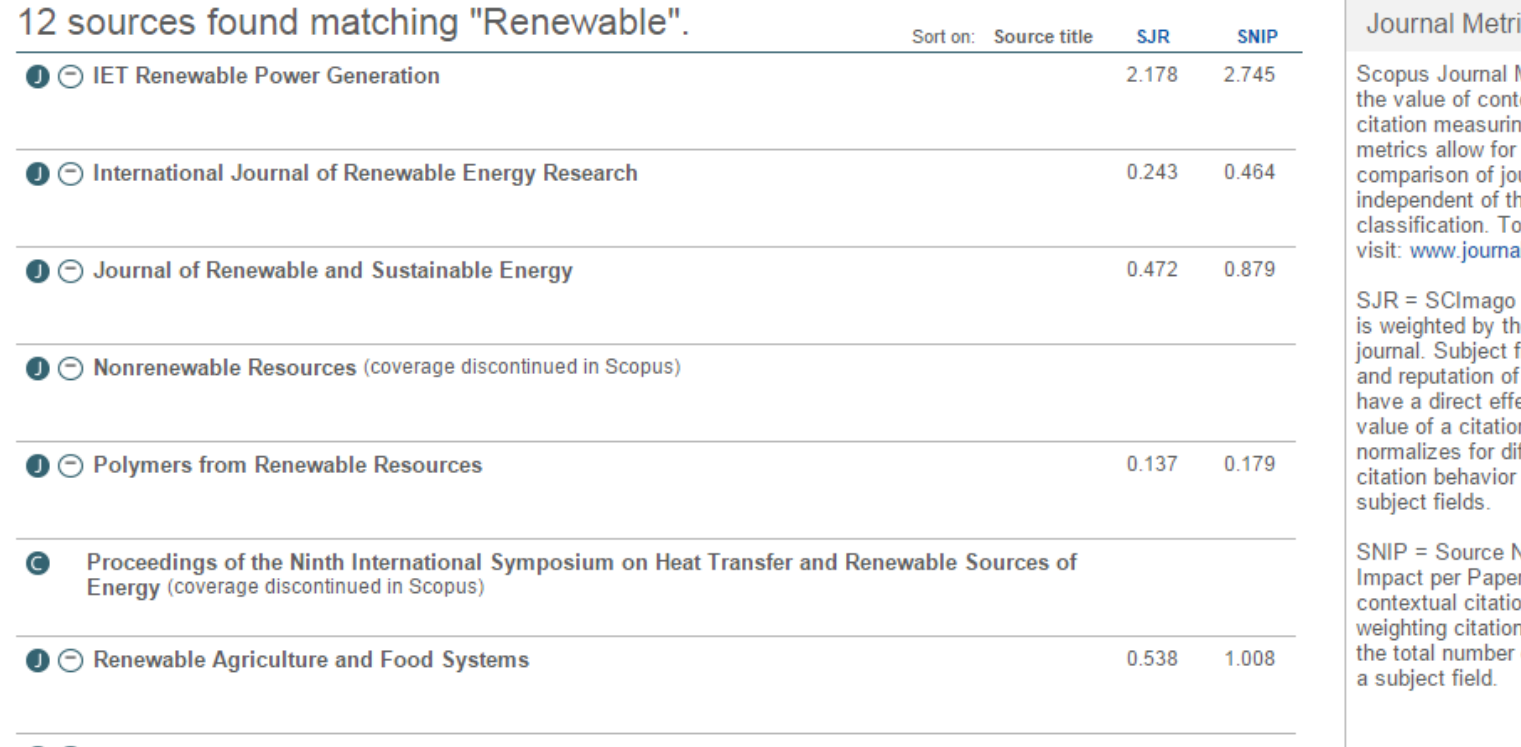

#### ics

Metrics offer ext with their ng tools. The direct urnals. heir subject o learn more. Imetrics.com.

Journal Rank e prestige of a field, quality the journal ect on the n. SJR also ifferences in between

Vormalized er measures on impact by ns based on of citations in

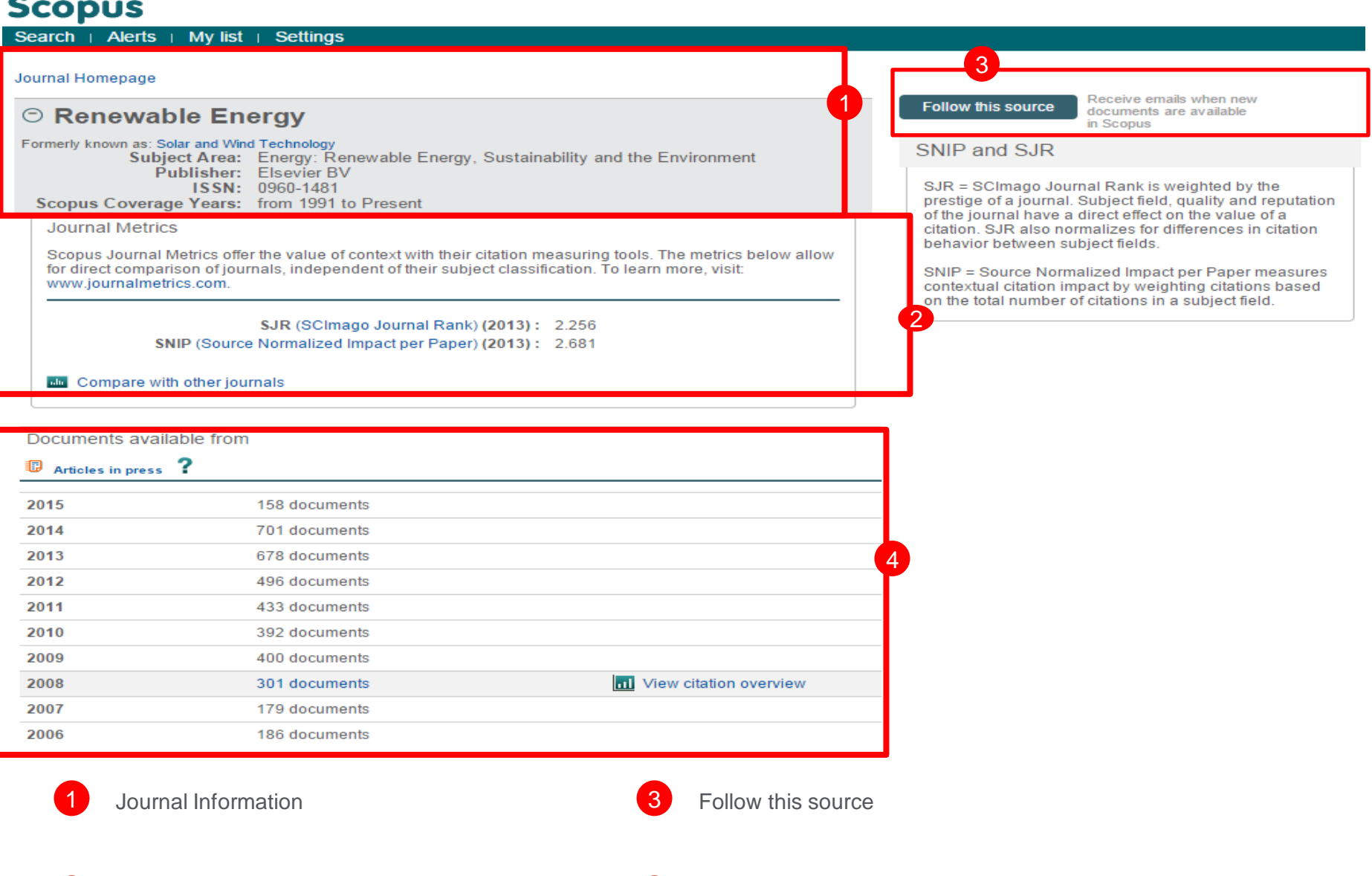

2 Journal Metrics (SJR & SNIP)

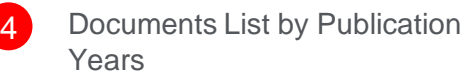

## **Compare Journals in Scopus**

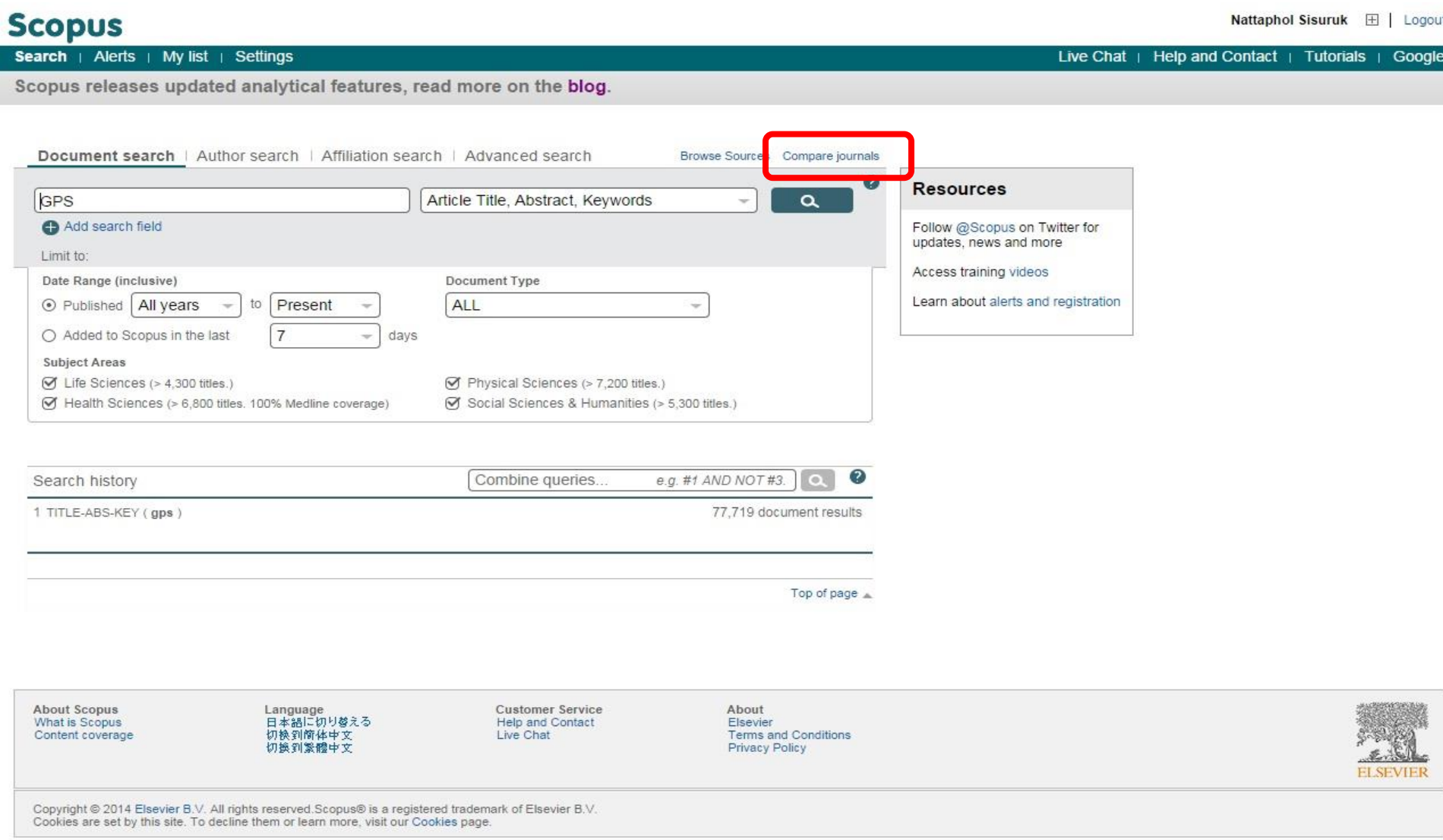

Export | El Print | M E-mail

## **Scopus Compare Journals**

Compare journals search for and choose up to 10 journals to analyze and compare.

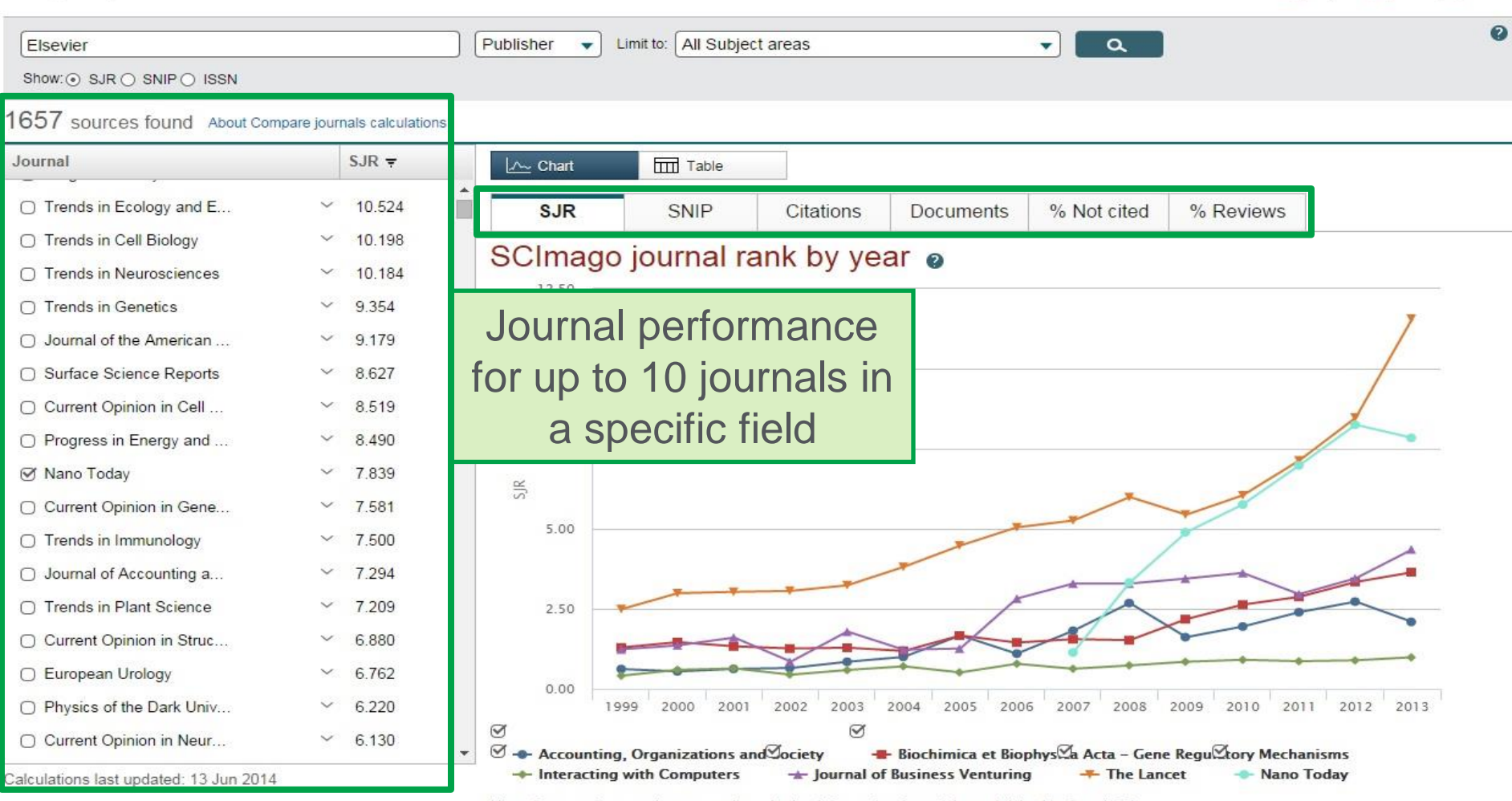

Note: Scopus does not have complete citation information for articles published before 1996. Calculations last updated: 13 Jun 2014

Scopus

Derrick Duncombe v Logout Help v Scopus SciVal

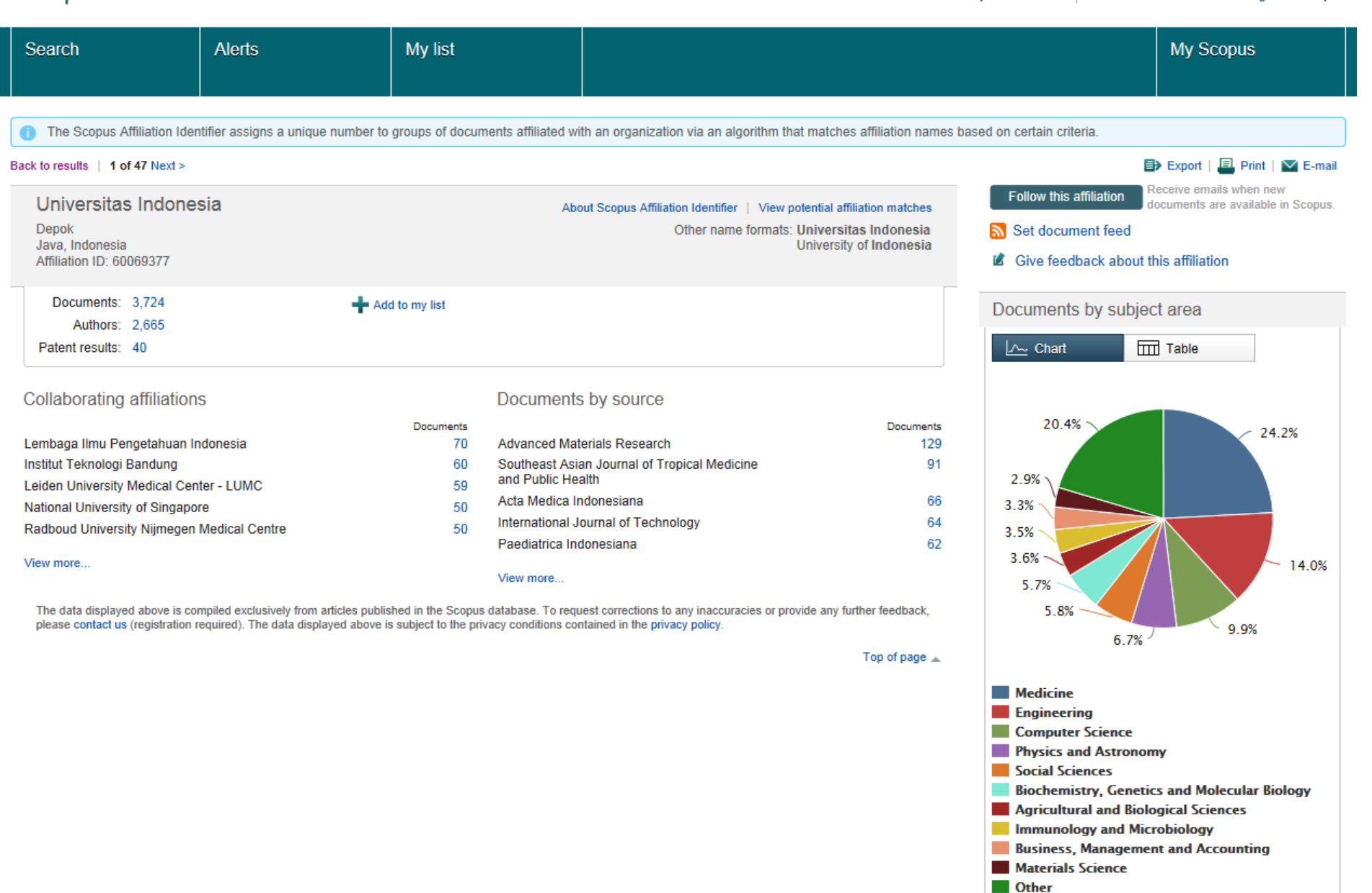

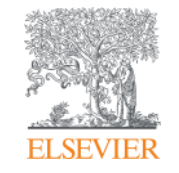

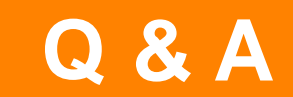

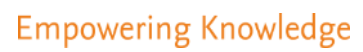

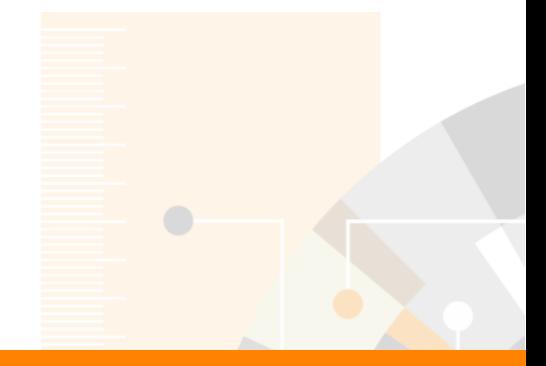

Elsevier Research Intelligence

# **Thank you**

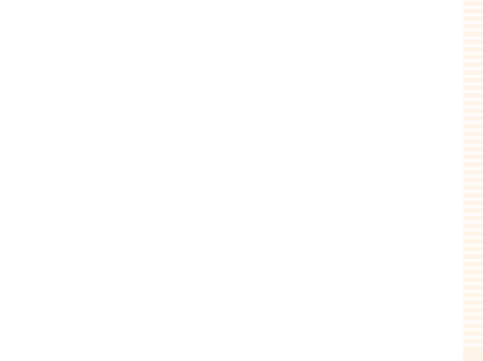

www.elsevier.com/research-intelligence
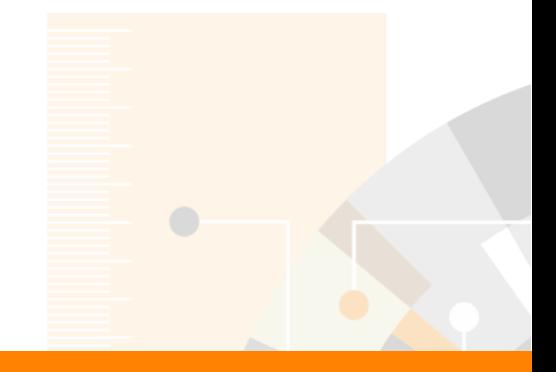

Elsevier Research Intelligence

## **www.elsevier.com/scopus**

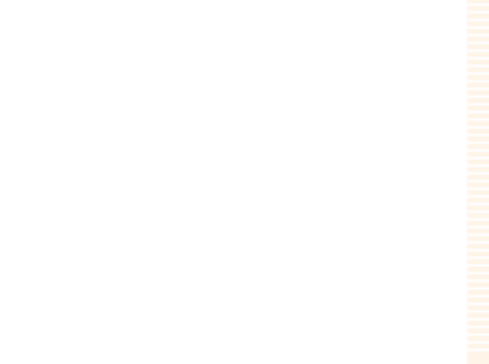

www.elsevier.com/research-intelligence